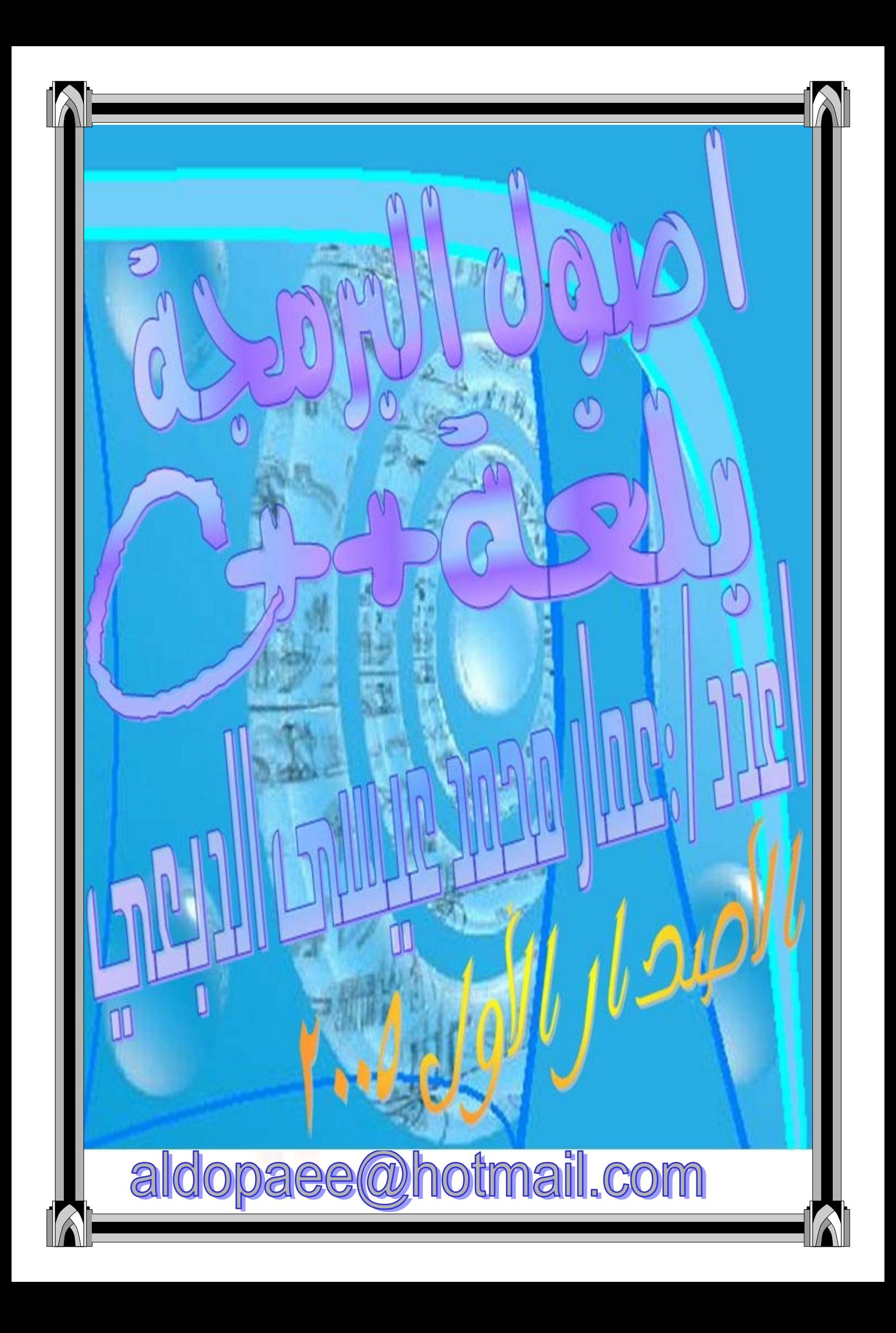

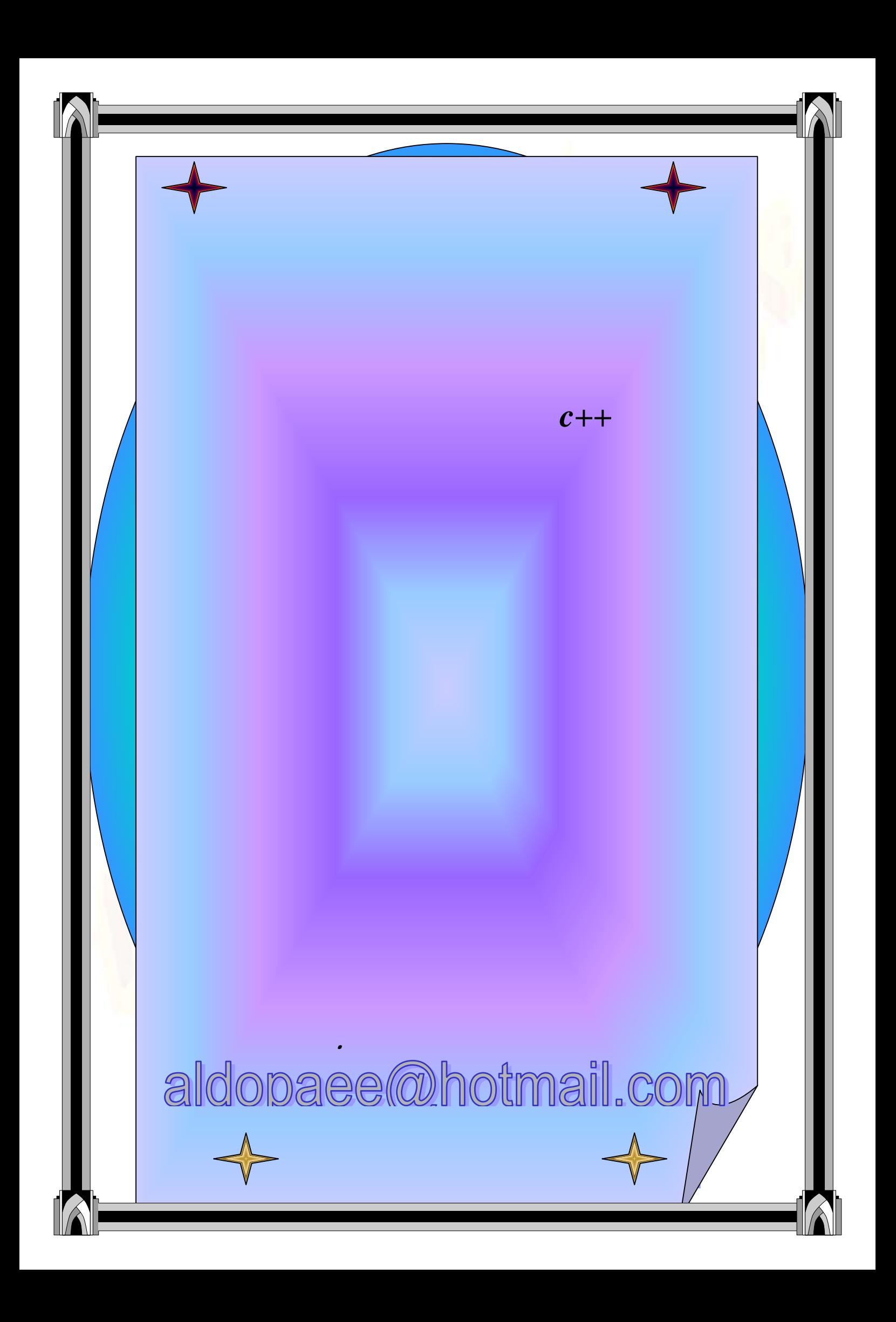

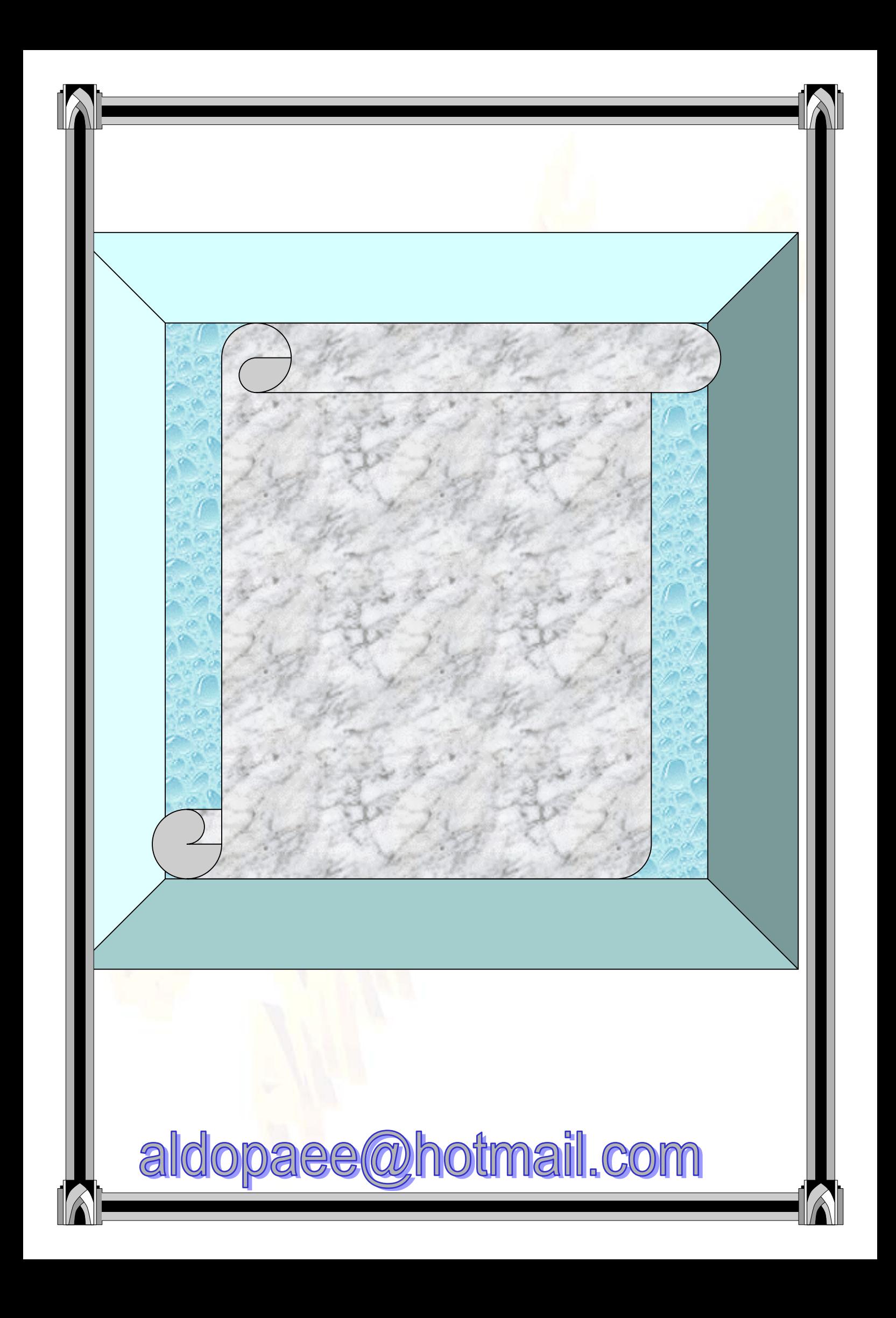

 $\frac{1}{2}$ **ملاحظه**• **يوجد بعض البرامج مكتوبة بلغة السي وذلك لتذآير بها من النسيان.** • **الخطوة الوحيدة لتطوير هذا الكتاب أبداء إي ملاحظة أو استفسار نحو هذا الكتاب أو اآتشاف آي خطأ الرجاء أبلاغيي بذالك على البريد الالكتروني** • **إلى آل طالب في قسم الحاسوب أي سؤال عجز عن حلة يرجى أرسالة للبريد الالكتروني وانأ سأوافيه الحل إنشاء االله وسأآون تحت الخدمة دائما..........................................ً وشكراً السيرة الذاتية الاسم: عمار محمد عيسى الدبعي الجنسية: يمني العمر: ٢١ سنة محل الإقامة: الجمهورية اليمن ط ة ة**aldopaee@hotmail.com

### $C++$ لغة

المحتويت

<u> الفصل الأول : مميزات ++C عن C</u>

برمجة الكائنات الموجهة ولغة ++C

<mark>عناصر برمجة الكائنات الموج</mark>هة

<u>الفصل الثاني: أساسيات البرمجة بلغة ++C</u>

<mark>البناء الأساسي للبرنامج</mark>

الدوال

عبارات الإخراج

( preprocessor directives ) موجهات ما قبل المالجة ( التعليقات (Comments) المتغيرات في لغة ++C التغيرات العددية الصحيحة(integer variables ) المتغيرات الرمزية ( ch<mark>ar variab</mark>les ) تتابعات الهروب ( escape sequences ) التغيرات العددية العشرية( floating point variables) عبارات الإدخال باستخدام cin عبارات الدخل والخرج: ( Operators ) المؤثرات

المؤثرات الحسابية

المؤثرات العلاقية و المنطقية

مؤثر العنوان ( Address of Operator )

#### الفصل الثالث : اتخاذ القرارات

العبارة الشرطية البسيطة ( if statement العبارة الشرطية الكاملة ( if ....... else statement) العبارة الشرطية المتدرجة ( if-else- if Ladder ) الاختيار متعدد البدائل ( switch statement ) <mark>مسائل على الباب</mark>

الفصل الرابع: الحلقات التكرارية

(for loop ) for الحلقة (while loop ) while الحلقة  $\bf{do\text{-}while}$  الحلقة التكرارية مسائل عل<mark>ی الباب</mark>

الفصل الخامس: الدوال و الماكرو ( Function & Macro)

أنواء الدوال معاملات الدوال معاملات الدالة الرئيسية ( main function arg<mark>ument</mark>s) المؤشرات

السحلات

الماكر و

مسائل على الباب

الفصل السادس : المصفوفات

مصفوفات البعد الواحد

مصفوفات ذات بعدين

مسائل عل<mark>ی الباب</mark>

الفصل السابع : الفصائل والكائنات ( Classes & Objects )

درجة حماية أعضاء الفصيلة

دالة البناء

مصفوفة الكائنات

استعمال المؤشرات مع الكائنات

<mark>مسائل عل</mark>ی الباب

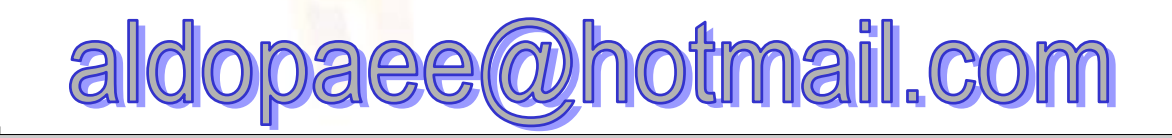

# مميزات لغة C++ عن لغة C:

تدعم لغة C++ أسلوب <mark>برمجة ا</mark>لكائنات الموجهة وبالإضافة لذلك تمتاز لغة C++ بالعديد <mark>من المزايا والتي سنتناولها فيما يلي بش</mark>يء م<mark>ن التف</mark>صيل.

المزيد من الحرية في الإعلان عن ا<mark>لبيانات</mark> :

في لغة <mark>C ي</mark>شترط الإعلان عن المتغير<mark>ات في</mark> مس<mark>ته</mark>ل البرنامج ، وعند الحاجة لمتغير جديد لابد من الرجوع لأول البرنامج و الإعلان عنه.<mark>.</mark>

ومع لغة C++ ينتفي هذا الشرط إذ يتمك<mark>ن ا</mark>لبرمج <mark>من تعريف</mark> التغيرات وقت الحاجة إليها وفي أي مكا<mark>ن.</mark>

حيث يعطي اسم الفصيلة بعد الكلمة المحجوزة ( class )ويتوالى بعد ذلك تعريف البيانات والدوال.

<mark>تحديد درج</mark>ة حماية البيانات :

تتيح لغة ++C تحديد درجات لحماية البيانات وذلك على مستوى الفصيلة، وتتحدد درجة الحماية باستخدام الكلمات ( public , private , protect<mark>ed )</mark> ويوضح الجدول التالى درجات الحماية الختلفة

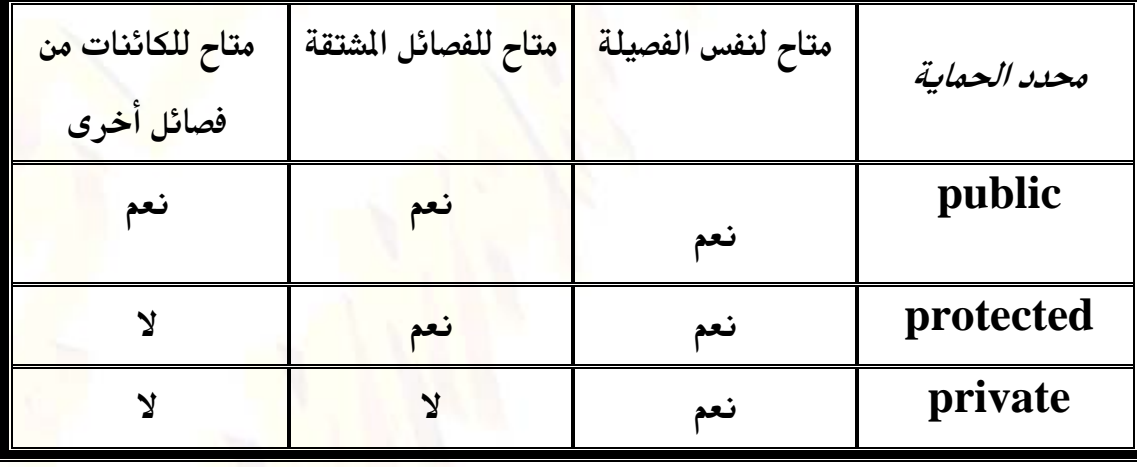

**tmail.com** aldopaee@h

و بالتقدم في البرمجة سنألف استخدام محددات الحماية ، وسنتعرض لها بشيء من التفصيل عند الحديث عن الفصائل والك<mark>ائ</mark>نات.

ووال البناء والهدم ( constructors and destructors ) :

كما ذكرنا سابقا فالفصيلة تتكون من بيانات و دوال تتعامل مع هذه البيانات، وتتيح لغة C ++ للمبرمج أن ينشئ دالتين خاصتين تسمى إ<mark>ح</mark>داهما دالة البناء ( constructor ) وهي دالة تنفذ تلقائيا عند الإعلان عن كائن من هذه الفصيلة. وتظهر فائدة هذه الدالة عندما نرغب في تخصيص قيم ابتدائية لبيانات ال<mark>ف</mark>صيلة.

أما الدالة الأخرى فهي دالة الهدم ( destructor ) وتنفذ تلقائيا عند انتهاء استخدام الفصيلة وتستخدم هذه الدالة لتحرير أجزاء من الذاكر<mark>ة كنا ن</mark>ستخدمها أثناء استعمال الفصيلة ولم نعد بحاج<mark>ة إليها</mark> ، أو <mark>لتن</mark>فيذ سطور معينة عند الانتهاء من استخدام الفصيلة. ودالة البناء تحمل نفس اسم الف<mark>صيلة ، فم</mark>ثلا لو كان اسم الفصيلة ( Ball) ك<mark>ا</mark>نت دالة البناء تحمل الاسم ( Ball ). أما دالة الهدم فتأتى بنفس اسم الفصيلة مسبوقا بالعلامة( ~ ) فللف<mark>صيلة السابقة د</mark>الة الهدم

 $\sim$  Eall الاسم (  $\sim$ Ball ).

: (Inheritance) : من أقوى خصائص برمجة الكائنات الموجهة <mark>خاصية التوريث. ونعن</mark>ى هنا توريث فصيلة إلى فصيلة أخرى.

وهنا ترث الفصيلة الشتقة ( derived class) من الفصيلة الأساسية ( <mark>parent المسلمة</mark> الشتقة ( **p**arent ا class) كل بياناتها ودوالها ويمكن التعديل بعد ذلك في خصائص الفصيلة المشتقة لتناسب الاحتياجات الجديدة، بإضافة المزيد من البيانات والدوال.

tmail.com aldopae

وبذلك نجد أن بر مجة الكا<mark>ئن</mark>ات الموجهة تعفى المبرمج من إعادة بناء البرامج من الصفر بل يعتمد على ما سبق لإنجاز ا<mark>لبر</mark>امج الجديدة، فتمكنه من استخدام الفصائل السابقة و عمل فصائل جديدة للاستفادة منها م<mark>س</mark>تقبلا.

الدوال الصديقة( friend functions ): <mark>عندما تعل</mark>ن فصيلة عن دالة صديقة أو عدة دوال صديقة فإنها تسمح لهذه الدوال باستعمال البيانات الأعضاء فيها ولا تسمح لغير هذه الدوال بذلك. وكذلك الحال عندما تعلن فصيلة عن فصيل<mark>ة ص</mark>ديقة ، فإنها تسمح لجميع دوال الفصيلة الصديقة ب<mark>استخدام بيان</mark>ات الفصيلة الأساس<mark>ي</mark>ة.

وسيأتي الحديث بالتفصيل عن الدوال الصديقة في فصل الفصائل والكائنات.

### برمجة الكائنات الموجهة ولغة ++C

تعتبر برمجة الكائنات ال<mark>وجهة من أحد</mark>ث أساليب البرمجة ، وليس<mark>ت بالأسلوب</mark> الوحيد حيث سبقتها أسلوب عرف بالبرمجة المنهجية ( Procedural programming ) والتي تعتمد على الدوال كوحدات بناء للبرنامج . إذ يتكون البرنامج من مجموعة من الدوال <mark>التي تؤدي كل</mark> منها وظيفة محددة<mark>، وتقوم الدالة</mark> الرئيسية باستدعاء تلك الدوال وتنظيم العمل بينها<mark>.</mark>

أما أسلوب برمجة الكائنات الوجهة فيعتمد الفصيلة ( <mark>class )</mark> كوحدة بناء البرنام<mark>ج ،</mark> وتتكون الفصيلة من مجموعة من البيانات والدوال ال<mark>تي تعمل على هذه الب</mark>يانات.

# *tmail.com* aldopae

وسنتعرف في هذا الفصل على عناصر ومزايا برمجة الكائنات الموجهة في هذا الفصل.بالإضافة إلى بعض مز<mark>ايا ل</mark>غة ++Dوالتي تعتمد أسلوب برمجة الكائنات الموجهة في بناء البرامج

### <u>عناصر برمجة الكائنات الموجهة :</u>

: الفصائل ( classes ):

الفص<mark>يلة كما ذكرنا</mark> ما هي إلا بناء يتك<mark>ون</mark> من بعض البي<mark>انات</mark> بالإضافة إلى دوال تتعامل مع هذه البيانات،

والفصيلة <mark>هي تكوين يقتر</mark>ب كثيرا من الواقع ، إ<mark>ذ أننا نجد في</mark> الحياة العملية الكثير من

الأشيا<mark>ء والتى يمكن اعتبارها فصائلا.</mark>

وكمثال على ذلك يمكننا اعتبار الكتاب فصيلة ، وبيانات فصيلة الكت<mark>اب عديدة مثل</mark> : اسم المؤلف، موضوع الكتاب، اسم الكتاب.....<mark>..</mark> أما دوال فصيلة الكتاب فهى مثلا قراءته، <mark>تأليفه، طباع</mark>ته ...... وكما تصورنا الكتاب كفصيلة يمكننا أن نجد <mark>فصيلة لكل الأ</mark>شياء الوجودة فى الحياة الواقعية.

 $:$  ( $Objects$  ) الكائنات

الكائن هو صورة من الفصيلة يتعامل معها المبرمج ، فكما نعرف متغيرات من النوع الصحيح مثلا يمكننا باستخدام أسلوب برمجة الكائنات الموجهة أن نعرف كائنات من فصائل موجودة لدينا لنتعامل معها.

**otmail.com** aldopaee(*c*)h

ومع التقدم في البرمجة باس<mark>ت</mark>خدام برمجة الكائنات الموجهة ستصبح هذه الصطلحات أكثر وضوحا وأقرب للذهن.

# الفصل الثاني: أساسيات البرمجة بلغة ++C

توجد لكل لغة أساسياتها التي ينبغي الإلما بها قبل كتابة البرامج بواسطتها ، وهذا الفصل يوضح هذه الأس<mark>اسيات</mark> مثل: هيكل البرنامج، المتغيرات<mark>، الإدخال والإخراج.</mark> وبجانب هذا يلمس الب<mark>اب العديد من مزايا اللغة من كتابة التعليقات، والعمليات الحسابية ،</mark> وتحويل البيانات. وغير ها من الزايا.

البناء الأساسي للبرنامج:

لنلق نظرة متعمقة عل<mark>ى ال</mark>برنامج التالى

#include <iostream.h> void main()

cout << "Every age has its own language . . . ";

وبغض النظر عن صغر حجمه فإنه يوضح البناء الأسا<mark>سي للبرنامج في لغة</mark> HC+ ويتضح <mark>ذلك</mark> عندما نتناوله بالتفصيل كما يلي.

<u> الدوال:</u>

الدوال تشكل البلوكات الأس<mark>اسية لبناء البرنامج ، ويتكون البرنامج هنا من دالة واحدة وهي</mark> الدالة الرئيسية ( <mark>main</mark>() والدوال في بناء برمجة الكائنات الموجهة قد تكون أعضاء في فصائل محددة أو تكون مس<mark>تقلة ب</mark>ذاتها ، والدالة الرئيسية دالة مستقلة بذاتها حيث لا تنتمى <mark>لأي فصيلة.</mark>

والدالة لها اسمها ويليه قوسين توضع بينهما معاملات الدالة ، ونلاحظ أن الدالة الرئيسية في هذ<mark>ا ال</mark>ثال ليس لها معاملات.

أما الكلمة المحجوزة ( VOİd ) والتي تس<mark>بق</mark> اسم الدالة فتوضح أن الدالة ليس لها قيمة ترجع بها <mark>لم بخلاف بع</mark>ض الدوال التي نخصص له<mark>ا ن</mark>وعا <mark>من البيانات بحيث ترجع قي</mark>مة من نوع هذا البيان.

وعبارات الدالة نفسها <mark>تحاط بق</mark>وسين خاصين" } " ، " <mark>{ " يس</mark>ميان بقوسى البلوكات. و الدالة الرئيسية هي أول ما ينف<mark>ذه ا</mark>لكمبيوتر عند تنفيذ الب<mark>رنا</mark>مج.

### عبارات الإخراج

في البرنامج السابق نلاحظ أننا قد اس<mark>تخ</mark>دمنا عبارة لطباعة الحرفيات، وتختلف هذه العبارة عن العبارات التي تعودنا عليها ع<mark>ند استخدام اللغا</mark>ت الأخرى فهنا لم نستخدم دالة خاصة لتطبع الخرج على الشاشة ، بل قمنا بكتاب<mark>ة الحرقي بي</mark>ن علامتي تنصيص واس<mark>تخدمنا الكلمة</mark> المحجوزة ( COUt) والمعامل ( >> ) والعب<mark>ارة التي استخ</mark>دمناها للطباعة يفهمها الكمبيوتر بكما هو موض<mark>ح بالشكل التالي</mark>

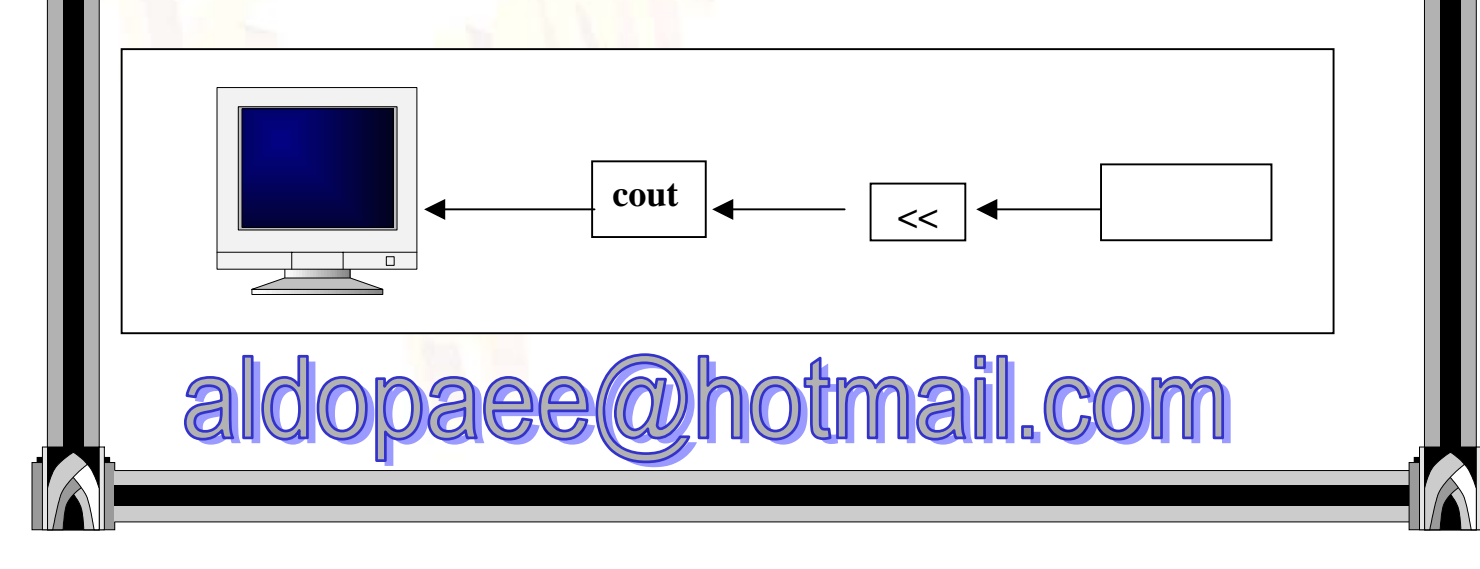

موجهات ما قبل المعالجة( preprocessor directives ):

العبارة التي بدأ بها الب<mark>رنامج ( ≓include <iostream.h)</mark> ليست في الواقع جزءا <mark>منه بل هي إعلان عن ملف يحتوي على</mark> تعريفات العديد من الدوال التي نحتاجها أثناء البرمجة.

وتبدأ العبارة بما يسمى بموجه قبل المعالجة وهو الرمز ( #) والأمر الذي يليه موجه للمعالج مباشرة وهناك جزء من المعالج يتعامل مع مثل هذة الأوامر. ويقوم بتنفيذ الأوامر الصادرة إلية لتتم عملية المعالجة اعتمادا على المعلومات التي وفرها

للمعالج.

التعليقات ( Comments):

عند كتابة برنامج بأية <mark>لغة يست</mark>حب كتابة التعليقات <mark>لتو</mark>ضي<mark>ح العبار</mark>ات المكونة للبرنامج. والمبرمج الذكي يحرص دوما عل<sub>ى</sub> كتابة كل ما يمكنه من <mark>تعلي</mark>قات على برنامجه ليسهل عليه تصحيحه أو استخدام <mark>بعض</mark> أجز<mark>اءه إن دعت الحاجة لذلك.</mark>

وتسمح لغة ++C بكتابة التعليقات بطريقتين تسهلان على المبرم<mark>ج و</mark>ضع ما يشاء من التعليقات على البرنامج .

والطريقة الأولى هي كتابة التعليق بعد العلامة <u>" //</u> " حيث يتجاهل المترجم السطر الذي يلي هذه العلامة.

ولكن لو تجاوز التعليق السطر لزم إضافة <mark>المزيد من الرموز " //" أمام كل سطر من التعليقات.</mark> وللاستغناء عن الحاجة لكتابة العلامة " // " أمام كل سطر يمكن للمبرمج أن يستخد<mark>م</mark> الطريقة الثانية وهي كتابة التعليق بين العلامتين ″ \*/″ <mark>و ″ /\*″</mark> ويسمح في هذة الحال<mark>ة</mark> كتابة التعليق على أكثر من سطر دون التسبب في الخطأ ، ط<mark>الما كان التعليق</mark> بين العلامت<mark>ين</mark> المذكور تين.

والثال التالى يوضح كيفية استخدام الطريقتين

*tmail.com* aldopae

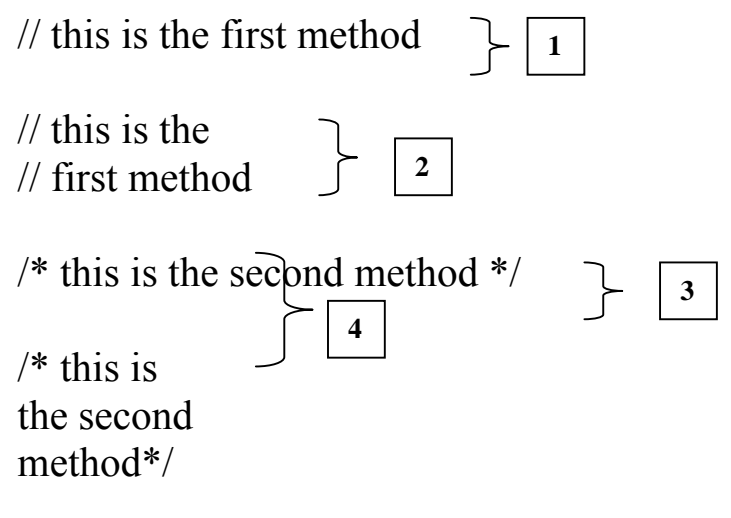

aldopaee@h

في المرة الأو<mark>لى استخدمنا الطريق</mark>ة الأولى ولم يتجاوز <mark>التعليق السطر</mark> فلم نستخدم سوى علامة تعليق واحدة. أما في المرة الثانية تجاوز التعليق الس<mark>طر ف</mark>لزم علينا استخدام علامة تعليق ثانية .

وفي المرة الرابعة استخدمن<mark>ا الطريقة الثاني</mark>ة لكتابة التعليقات ومع ا<mark>ن التعليق ت</mark>جاوز السطر <mark>" \*/</mark>" في بداية فلم نستخدم علامة تعليق جديد<mark>ة لكل س</mark>طر بل اكتفينا بوجود العلام<mark>ة</mark> التعليق والعلامة " /\*" في نهايته. المتغيرات في لغة ++C

استخدام المتغيرات:

يقوم الكمبيوتر بتخزين البيانات التى يحتاجها في الذاكرة وا<mark>لتغ</mark>يرات ما هى إلا عناوين خانات في الذاكرة التي نحفظ فيها البيانات. ولتسهيل الوصول <mark>للبيانات ا</mark>لختزنة يتم في لغات البرمجة عالية المستوى استبدال العناوين الرقمية بأسماء <mark>المتغيرا</mark>ت.

otmail.com

- ١– أل<mark>ا يك</mark>ون اسم البيان أحد الكلمات المحجوزة باللغة ( Reserved words ) أو <mark>الكلمات الت</mark>ى تحمل معنى خاصا مثل( main ) ويمكن التعرف على الكلمات المحجوزة باللغة من دفتر التشغيل المباحب للمترجم.
- ٢– يمكن أن يحتو<mark>ي ا</mark>لاسم على أى حرف من الحروف الأبجدية ( A-Z) سواء صغيرة كانت أم كبيرة، وأي رقم من الأرقام (•–٩ ) كما يمكن أن تحتوي على علامة الشرطة السفلي ( <mark>\_ ) ولكن لا يجو</mark>ز أن يبدأ الاسم برقم.
- ٣– لا قيود على طول الاسم ، وتتيح هذه الميزة استخدام أسماء معبرة عن مضمونها ، ومن الأفضل دائما است<mark>خدام الاسم الم</mark>بر عن محتوى المتغير لت<mark>سهيل عملية فحص البرنامج في</mark> حالة الخطأ من جهة<mark>، ولتسهيل عمل</mark>ية الإضافة والتعديل للبر<mark>نام</mark>ج.
	- ٤− الحروف الكبيرة و الصغيرة ليست متكافئة في لغة C فمثلا اس<mark>م</mark> البيان( MY\_NUMBER) يختلف عن الأسم ( my\_number) وكلاهما يختلف عن الاسم ( My\_Number).

الإعلان عن المتغير ات:

otmail.com

ليتمكن المستخدم من استخدام المتغيرات التي يريدها يتطلب البرنامج المكتوب بلغة C الإعلان المسبق عن أسمائها ونوعياتها في مستهل البرنامج <mark>.</mark>

aldopae

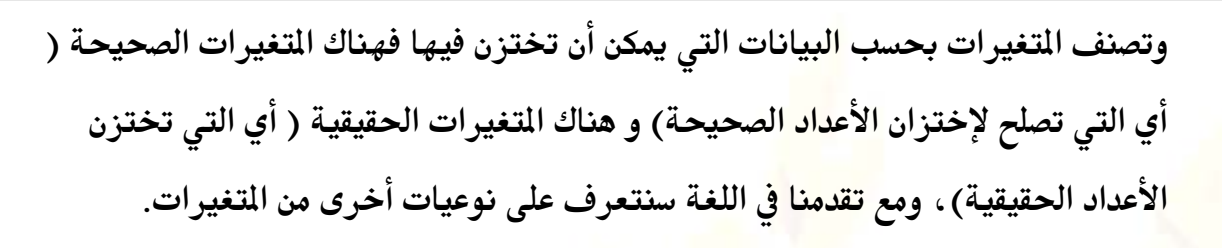

وكما نرى في البرنامج أنه قد تم الإعلان عن <mark>متغ</mark>يرين الأول ( a) وهو من النوع الصحيح ( integer) وقد استخدمنا الكلمة int للإعلان عنه.

وأما التغير الثاني ( b) فهو يختزن الأعداد الحقيقية ( Real) وقد استخدمنا معه الكلمة float للاعلان عنه.

وكما ذكرنا سابقا، نلاحظ أن عبارة الإعلان تنته<mark>ى بفاصلة منقوط</mark>ة كسائر عبارات البرنامج، كما أنـه يلزم ترك مسافة خاليـة على الأقل بـعد كل من الكلما<mark>ت المح</mark>جوزة (int أو float) وبعد ذلك تقوم بقية البرنامج بطباعة محتوى التغيرات  $\bf{a,} \bf{b}$  ولأننا لم نخزن في هذين التغيرين أية بيانات فإ<mark>ن ما</mark> نحصل علية ليس إلا بعض الخلف<mark>ات</mark> الوجودة في الذاكرة، وهي بلا معنى على الإطلاق

تخزين البيانات في التغيرات ( Assignment):

في البرنامج السابق لاحظنا أنه لابد من أن ت<mark>ختزن ع</mark>ددا ما في التغير العد<mark>دي الذ</mark>ي أعلنا عنه ويتم ذلك باستخدام عبارة التخصيص ( assignment statement) ويوضح الشكل التالي(٢–١٣) برنامجا قمنا فية بالإعلان عن متغيرين و إختزان بيانين عدديين في كل منهما ، ثم نطبع محتويات هذين التغيرين على الشاشة.<sub>.</sub>

> : ( Assignment statment ) عبارة التخصيص ( إن العبارة  $a=1000;$ يمكن قرائتها على النحو التالي:

otmail.com aldopaee(@)

" خصص العدد ١٠٠٠ للمتغير a "

ومن الجائز أن نخصص <mark>متغيرا لمتغي</mark>ر آخر ، ومعنى ذلك أننا نضع نسخة من المغير الأول في التغير الثاني.

أم<mark>الو ف</mark>منا بتخصيص تعبير حسابي يحتوي على متغيرات وقيم عددية لتغير ما فأن البرنامج في هذه الحالة يجري عملية تقييم لل<mark>تعبير ال</mark>حسابي ويضع قيمته النهائية في التغير القصود. ويوض<mark>ح الث</mark>ال التالي ثلاث عمليات تخصيص كالآتي :

– تخصيص قيمة عددية للمتغير " a"

– قسمة <mark>محتويات التغي</mark>ر " a" على 2 <mark>وتخصيص الناتج للمتغير " b</mark>"

– جمع محتويات كل من " a" ، " b<mark>"</mark> وتخصيصها للمتغير " C".

ومن الملاحظ ف<mark>ي هذا البرنامج أنـه</mark> قد تم إعلان المتغيرين <mark>" b" ، " C" في عبارة واحدة وقمنا</mark> بإستخدام علامة الفاص<mark>لة</mark> للفصل بينهما.

ونتيجة البرنامج النهائ<mark>ية هي طباعة محتويات المتغير " C"</mark>

التخصيص المتعدد :

يمكننا في لغة ++C أن نخصص قيم<mark>ة م</mark>ا لأكثر <mark>من متغير في نفس العبارة</mark> كالآتي:  $a = b = c = 24$ : تخصيص قيم ابتدائية المتغيرات: يمكن أيضا شحن المتغير بقيمة إبتدائية أثناء <mark>الأعلان عنه كا</mark>لآتي : float  $a = 5.6$ :

ونقوم بشحن المتغيرات بقيمة ابتدائية عند الإعلان <mark>عنها لضمان تنظيف وعاء المتغير</mark> من مخلفات الذاكرة.

التغيرات العددية الصحيحة ( integer variables ): لنتعرف على كيفية تعريف التغيرات العددية الصحيحة <mark>نلق</mark>ى نظرة على البرنامج التالي

otmail.com

```
#include \leqiostream h>
void main()
```
 $\left\{ \right.$ 

 $//$ define var $1$  $int var1$ : int var2; //define var2

```
//assign value to varl
var1 = 20:
var2 = var1 + 10:
```

```
cout << "var1+10 is"; //output text
                                // output value of var2
\text{cout} \leq \text{var2};
```

```
قمنا في هذا الب<mark>رنا</mark>مج بتعريف متغيرين من النوع الصحيح بالاسمين " var1" و " var2"
  ولتعريف التغير نستخدم الكلمة المحجوزة ″ int″ وه<mark>ي اخ</mark>تصار ″ integer″ أو عدد
   صحيح، متبوعة باسم <mark>التغير</mark> وال<mark>ذي</mark> يتبع القواعد المحددة الس<mark>ابق ذكرها</mark>  لاختيار أسماء
                                                                                         المتغد ات.
```

```
ونلاحظ في هذا البرنامج أن المتغيرات تم تعريفها في أول البرنامج وليس هذا شرطاً في لغة C
                  ++ إذ تتيح لنا إمكانية تعريف التغ<mark>ير</mark>ات وق<mark>ت الح</mark>اجة في أي مكان نشاء.
          وبعد عبارة الإعلان عن المتغيرين ننتقل إلى <mark>عبارة</mark> أخرى وهي عبارة تخصيص القيم
                      للمتغيرات ، حيث نخزن قيما فعلية في الأماكن الت<mark>ي ح</mark>جزناها سالفا .
  وفي هذا البرنامج نخزن القيمة " ٢٠" في التغير الأول، <mark>والعبارة ال</mark>ستخدمة لتخصيص قيمة
    المتغير الثاني ليست مباشرة، إذ يقوم العالج بأداء <mark>عملية حسابية قبل تخصيص القيمة،</mark>
                                                حيث يجمع القيمة " ١٠" على المتغير الأول.
                       ولإخراج قيمة المتغيرات على الشاشة نستخدم العبارتين الأخيرتين .
                                             التغيرات الرمزية ( char variables ):
```
التغير الرمزي هو التغير الذي يسمح بتخزين رمز فيه، والرمز في لغة الكمبيوتر هو كل ما يرد في جدول الكو<mark>د آس</mark>كي والذي يحدد الرموز التي يمكن للكمبيوتر التعامل معها. والرموز تحتوى الحروف <mark>الكبير</mark>ة والصغيرة والأعداد بالإضافة إلى العديد من رموز التحكم. ولتعريف متغير رمزي نستخدم العبارة char variable name; حيث ( variable\_name) هو اسم المتغير الرمزي، ويخضع أيضا للقواعد العامة لتسمية المتغيرات. وعند <mark>تخصيص قيمة لتغي</mark>ر رمزي نستخد<mark>م علا</mark>متى اق<mark>تباس مفر</mark>دتين كما بالعبارة التالية variable =  $^6A$ : وهذه العبارة تخصص الرمز ( A) للمتغير ( variable ) : ( escape sequences ) : من إمكانيات لغة C++ اس<mark>تخ</mark>دام بعض رموز الحروف لأداء مهام خاصة ولنلق نظرة على البرنامج التالي

#include  $\leq$ iostream h>  $main()$ char var $1 = A$ . char var $2 = \text{Tr}$ : char var $3 = \ln$ .  $\text{cout} \ll \text{var1}$ :  $\cot \ll \text{var2};$  $\cot \ll \sqrt{ar}$ :

∤

 $\cot \ll \sqrt{ar}$ :

في هذا البرنامج نعلن عن ثلاثة متغيرات من النوع الرمزي ونخصص الرمز ( A) للمتغير الأول.

أما المتغيرين الثاني و الث<mark>الث فن</mark>خصص لكل منهما رمز جديد مكون من علامة الشرطة المائلة العكسية ( back slash ) والتي تعني للمترجم أن الرمز الذي يليها ليس رمزا عاديا بل <mark>يحمل</mark> دلالة خاصة ، والرمز الذ<mark>ي يل<sub>ى</sub> علامة ال</mark>شرطة المائلة العكسية يقوم بأداء عملية خاصة ، فمثلا إذا جاء بعد علامة الشرطة المائلة العكسية الر مز (n) كانت النتيجة الانتقال لسطر جديد.

ولو جاء الحرف ( t) كانت النتيجة طباع<mark>ة ع</mark>دد من المسافات الفارغة و مماثلة للتي تنتج من استخدام المفتاح ( tab).

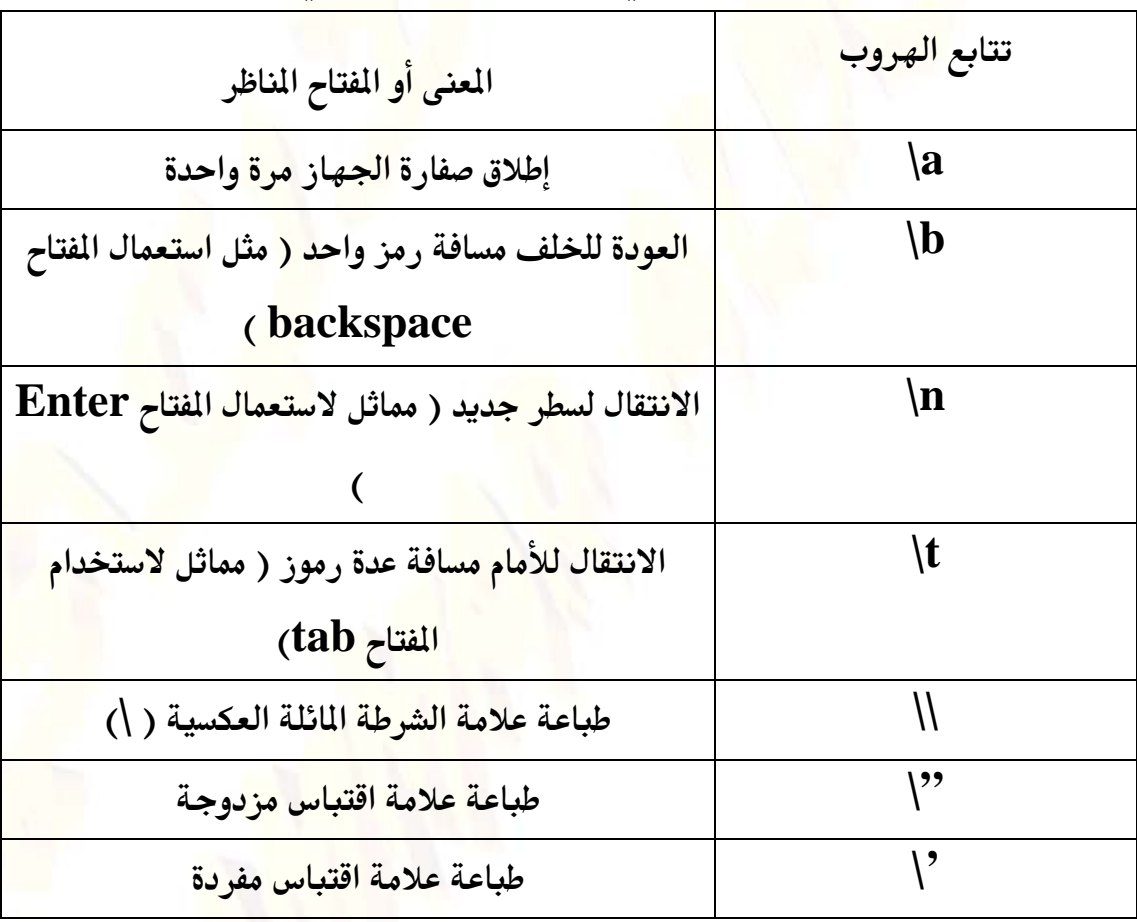

وهناك العديد من تتابعات الهروب والتي نلخصها في الجدول التالي

التغيرات العددية العشرية( floating point variables)

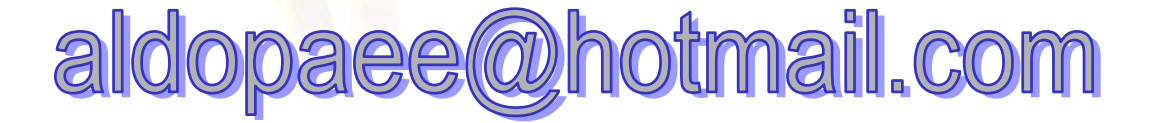

```
ولتعريف متغيرات من النوع الحقيقي نلق<mark>ي ن</mark>ظرة على البرنامج التالى :
#include \leqiostream.h>
```
void main()

 $\left\{ \right\}$ 

```
float var1; //define var1
float var2;
                  \sqrt{\text{define}} var2
```

```
var1= 50.79; //assign value to var1
\text{var2} = \text{var1} + 56.9
```

```
cout << "var1+ 56.9 is"; //output text
                                  \frac{1}{2} // output value of var2
\text{cout} \leq \text{var2}:
```

```
وتعريف التغيرات الحقيقية لا يختلف عن ال<mark>تغيرات الأخر</mark>ى إذ يتم بنفس الطريقة
وباستخدام الكلمة المحجوزة ( float) وهي اختصار لكلمة ( floating point )
                         والتي تعني علامة عشرية، وهي ما يميز الأعداد الحقيقية.
```
ويتم التعامل مع الأعداد الحقيقية بنفس طريقة التعامل مع المتغيرات الع<mark>ددي</mark>ة الصحيحة.

وتجب ملاحظة أنه لو خص<mark>صنا ناتج عملية حسابية تحتوي على متغيرات حقيقية و أخرى</mark> صحيحة لابد من أن يكون ال<mark>نات</mark>ج مخصصا لمتغير من النوع الحقيقي ، وإلا حصلنا على أخطاء عند التنفىذ.

<mark>عبارات الدخل والخرج في C</mark> :

ح<mark>تى الآن </mark>قمنا بالطباعة على الشاشة ب<mark>است</mark>خدا<mark>م ا</mark>لدالة printf لطباعة الخرج وفقا لصيغة محددة (فورمات). و لكن قد يحتاج المبرمج لإدخال ال<mark>بيانات في</mark> وقت تنفيذ البرنامج ويستلزم ذلك اس<mark>تخدام دوال لإد</mark>خال البيانات، وه<mark>و م</mark>ا سنتعرض له الآن بشيء من التفصيل.

أما الدالة الناظرة للدالة printf ، والخصصه لإدخال البيانات وفقا لصيغة محددة ، فهي الدالة Scanf <mark>، ويعتبر الحرف</mark> " f" الذي تنتهي بـه <mark>كل من الدالت</mark>ين هو الحرف الأول من *r*format " كلمة

يبدأ البرنامج بالإعلان عن ثلاثة مت<mark>غيرات</mark> من النوع الحقيقى " X,<mark>y</mark>,Z " ث<mark>م يتم</mark> استقبال قيمة المتغير " X" من لوحة الأزرار بموجب العبارة :

scanf  $("%f",\&x)$ ثم يتم استقبال المتغير الثاني"Y" بعبارة م<mark>ماثلة ثم يتم ج</mark>مع المتغيرين " X,Y <mark>" وتخصيص</mark> الناتج للمتغير " Z"

وفي النهاية نطبع قيمة المتغير " Z " المحتوي على المجموع.

عند تشغيل البرنامج سوف ينتظر إدخال قيمة المتغير "X" فإذا أدخلنا العدد الطلوب وأتبعنا ذلك بالضغط على الزر Enter ، فإن البرنامج يتوقف مرة أخرى منتظراً إدخال قيمة المتغير " y " متبوعة بالضغط على الزر Enter وعندئذ يوافينا البرنامج بالنتيجة.

**otmail.com** 

والآن فلننظر بتفحص لإحد<mark>ى العبارات التى تحتوي على الدالة SCanf فنلاحظ ما يل</mark>ى: – ضرورة استخدام توصي<mark>ف ل</mark>لفورمات بنفس الأسلوب المتبع مع الدالة printf وفي الثال السابق قد استخدمن<mark>ا التوص</mark>يف " f% " الذي يناظر المتغير الحقيقي "X" أو " y". <mark>−</mark> لم تستخدم الدالة التغير <mark>″ X″ أو ″y″</mark> ص<mark>را</mark>حة بل استخدمت صورة محورة منه وهي (X&) ، وهذه الصورة الجديدة تسمى مؤشر العنوان ( address operator ) <mark>وهي عبارة عن عنوان التغير لا التغير</mark> نفسه. أما المؤثر الجديد & فيسمى مؤثر (address-of operator) العنوان إلى

إدخال أكثر من قيم<mark>ة متغير واح</mark>د ب<mark>نفس</mark> العبارة:

تمامـــا كمـــا مع الدالـة printf يمكننا مع الدالـة scanf استخدام عبارة واحدة ودالـة واحدة لاستقبال قيم <mark>عدة متغيرات</mark>

نلاحـظ أن الجزء الخا<mark>ص</mark> با<mark>لفو</mark>رمات ( والواقع بين علام<mark>تي الا</mark>قتباس ) يحتوي على توصيفين للفـورمات " f 9⁄of " بـنفس عـدد المتغيرات الـتي تأتـ<mark>ي مفصـولة</mark> عـن بعضـها الـبعض باستخدام الفاصلة " , " ( أنظر العبارة المحتوية على الدالة SCanf) ومـن الملاحظـات الهـامــه أن ترت<mark>يب الفور</mark>مات في الدالة SCanf يج<mark>ب أن يكون بنف</mark>س ترتيب المتغيرات الـتي سـيتم إدخالهــا. وهـذه الملا<mark>حظـة غ</mark>ـير واضحـة في الثال السابق نظرا لأن كلا المتغيرين المراد إدخالهما من نفس النوع.

الفصل بين المدخلات:

في المثال السـابق كانـت المـتغيرات تدخل كل على حدة متبوعاً بالضغط على الزر Enter ، ولكن ماذا لو أردنا إدخال المتغيرين في سطر واحد؟؟؟ المثال التالـى يوضح الطـريقة الجديـدة لإدخــال المتغيرين في <mark>سطر واح</mark>د ويتم الفصل بينـهما بفاصلة ، ويتم ذلك بكتابة الفاصلة في البرنامج نفسه كفاصل بين توصيفات الفورمات. رسالة لتنبية مستخدم البرنامج :

**otmail.com** 

من عيوب الدالة cin او Scanf أنها لا يمكن استخدامها لطباعة أي نص على الشاشة كما مع دوال الدخل في لغة مثل <mark>البي</mark>سك . وهذا معناه ضرورة الاستعانة بدالة الطباعة printf او cout إذا أردنا أن نطبع على الشاشة رسالة تنبه المستخدم إلى أن

البرنامج ينتظر إدخال بيان مثل<mark>:</mark>

### **Please Enter the number**

في الثال التال<mark>ي نرى صورة محسنة لإدخال قيمتي</mark> متغيرين مع طباعة الرسائل اللازمة لتنبية المستخدم.

ملاحظة هامة:

لا يوصى باستخدام الدالـة SCanf لاستقبال الحـرفيات <mark>مـن لوحـة الفاتيح، حيث يتطلب</mark> الأمـر احتـياط<mark>ات كـثيرة . ولاس</mark>ـتقبال الحـرفيات مـن <mark>لوحة المفاتيح</mark> توجد طرق أفضل سيأتى الحديث عنها.

طرق جديدة للتعامل مع الحرفيات:

لقـد رأيـنا مـن قـبل كيف يمكننا <mark>تخزي</mark>ن الحرفى بالاستعانـة بالمؤش<mark>رات</mark> حيث يشير المؤشر إلى الرمـز الأول مـن الحـرفي المختــزن في الذاكـرة <mark>. هــذ</mark>ا مـن ناحيـة بدايـة الحرفي . أما من ناحيـة نهايـــة الحــرفي فــإن الــبرنـامج مــن تلقــاء نف<mark>ســه يضـيف</mark> إلى مؤخــرة الحــر<mark>في الر</mark>مــز الصفري ( NULL character ) وهو الرمز رق<mark>م صفر في جد</mark>ول الكود آسكي.

ويفيد هذا الرمز في تمييز مؤخرة الحرفي و بالتالي في تحديد <mark>طول</mark>ه لتسهيل التعامل م<mark>عه</mark> قراءة وكتابة ومعالجة بالطرق الختلفة.

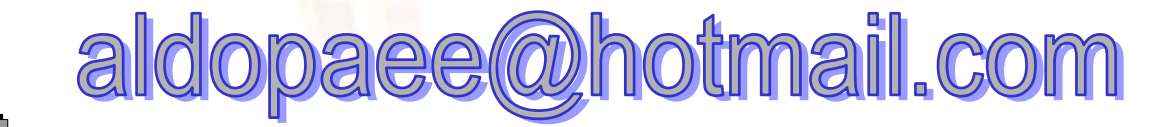

وفي الواقع أن هذه الطريقة برغم ما تحتويه من تفصيلات فنية دقيقة لكنها أفضل من الطرق المستخدمة في اللغات الأخرى <mark>ال</mark>تي تتوفر بها التغيرات الحرفية ( string variables ) ، فمع هذه الطريقة في لغة  ${\bf C}$  لا توجد أية قيود على طول الحرفي المستخدم.

وهنا سنتناول طريقة أخرى لتمثيل الحرفيا<mark>ت</mark> وهي مصفوفة الرموز ( character <mark>array</mark>s ) ومن اسم هذه الطريقة <mark>يتضح أنه</mark> يتم حجز خانات الذاكرة اللازمة للحرفي مقدما.

الأعلان عن مصفوفة الرموز :

لننشئ مصفوفة من الرموز فإننا نبدأ بالإعلان عنه<mark>ا في بداي</mark>ة البرنامج . ويشمل الإعلان اسم المفوفة وسع<mark>تها</mark> ( SİZe ) أي الحد الأقصى لعدد الرموز بها .

فمثلا الجملة التالية <mark>يتم فيه</mark>ا الإعلان عن مصفوفة رموز بالاسم ( employee\_na<mark>m</mark>e )  $\cdot$  (

char employee\_name[20]; في هذا الإعلان يتم حجز عشرين خانة في الذاكرة تتسع كل منها <mark>لرمز واحد لم ك</mark>ما تخصص الخانة الأخيرة للرمز الصفري( NULL ).

ولشحن هذه المصفوفة بأحد الحرفيات، فإن دالة خاصة تستخدم لهذا الغرض وهي الدالة ( (strcpy ( a,b ) حيث " a " هو اسم مصفوفة الرموز ، و "b" هو الحرفي المراد تخزينه في المصفوفة.

والمثال التالي يوضح الإعلان عن مصفوفة رموز بالاسم " a" تتسع لعشرين رمزا ثم ننسخ إلى عناصرها الحرق ″ Hello again ″ وفي النهاية نطبع محتويا<mark>ت ال</mark>صفوفة باستخدام دالة الطباعة printf مع استخدام الفورمات الناسبة للحرفيات S%.

ومن الملاحظ في هذا البرنامج ظهور توجيه جديد هو :

mail.com

### #include <string.h>

إن هذا التوجيه يصبح لا<mark>زما عن</mark>د استخدام الدالة strcpy حيث أن الملف ″ string.h″ هو اللف الذي يحت<mark>وي على تعريف</mark> الدالة َ Strcpy قوبقية دوال الحرفيات، ويطلق على هذا اللف اس<mark>م ملف العناوين للحرفيات " string header file</mark>" والآن سنتناول طريقة عمل البرنامج بشيء من التفصيل، ولنبدأ بدالة الطباعة printf . <mark>فعند</mark>ما تتعامل مع مصفوفة الرمور " a " فغنها تقرأ و تطبع عناصر الصفوفة واحدا بعد الآخر ح<mark>ت</mark>ى تصادف الرمز الصفري فتتوقف. أما عن طريقة تخزين الرموز في الصفوفة فهناك نقاط جديرة باهتمامنا . إننا عندم<mark>ا ن</mark>علن عن الصفوفة ″ 20]Ta]″ فإن عناصر الصفوفة تأخذ الأرقام المسلسلة من ″ • ″ إلى " ١٩" كالتالي :  $a[0], a[1], \ldots$  $\ldots$ a[19] ولا يشترط عندما نخصص أحد الحرفيات لهذه المفوفة أن نشغل جميع العناصر ( الخانات ) ففي المثال السبق مثلا عدد رم<mark>وز ا</mark>لحرفي كانت ١١ حرفا <mark>و استخدم الع</mark>نصر الثاني عشر من المص<mark>فوفة لتخزين الرمز الصفري.</mark> طرق مختلفة لإدخال الحر فيات : ذكرنا من قبل أنـه لا يوصى باستخدام الدالة SCa<mark>nf</mark> لإدخال الحرفيات من لوحة الفاتيح .والآن سنستعرض البدائل المختلفة التى تتيحها اللغة ل<mark>إدخ</mark>ال الحرفيات. : gets الدالة يعتبر اسم الدالة اختصارا للعبارة ″ get string ″ وهي تقوم بقراءة الحرفي الدخل من لوحة المفاتيح ، وتضيف إليه الرمز الصفري ( NULL ) ثم تقوم بتخصيصه للمتغير الطلوب و الذي يستخد<mark>م كدليل للدالة.</mark> وصيغة الدالة كالآتي:  $gets(a);$ 

حيث " a " مصفوفة الرموز .

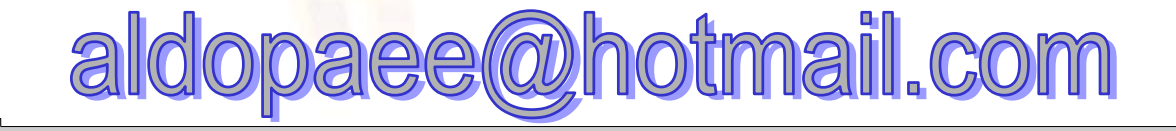

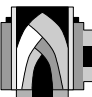

وعندما يبدأ الب<mark>رنامج سوف ينتظر منك إدخال الحرفي المطلوب وهو اسم الموظف ″</mark> e<mark>m</mark>ployee name " ثم يخصصه لصفوفة الرموز المكونة من عشرين عنصرا. وفي النهاية يطبع البرنامج الاسم على الشاشة كتأكيد لتمام الاستلام و الحفظ.

ويمكننا هنا إدخال الاسم محتويا على مسافات خالية وذلك على العكس من الدالة SCanf التي تعتبر السافة الخالية مماثلة للضغط على المفتاح Enter. <mark>ولكن هناك قيد على الحرق المدخل</mark> إذ يجب مراع<mark>اة</mark> ألا يزيد طوله عن الحجم المحجوز للمص<mark>فوفة مع العلم بأن المترجم يستغل خان</mark>ة من المصفوفة لتخزين الرمز الصفري. ففي هذا ا<mark>لثا</mark>ل ل<mark>ا يم</mark>كن إدخال أكثر من ١٩ رمز فقط.

: fgets الدالة

تستخدم هذه الدالة لقراءة <mark>حرفي</mark> من ملف أو جهاز للدخل ( input device ). ويتم تعريف الملف ( أو جه<mark>از الإ</mark>دخال ) ضمن صيغة الدالة نفسه<mark>ا ك</mark>التال<u>ي:</u> fgets $(a, n, stdin);$ حيث " a" مصفوفة رموز<mark>"</mark> و " n " الحد الأقصى للرموز الدخلة. و " stdin" اسم جهاز الدخل القي<mark>اس</mark>ي ( لو<mark>حة المف</mark>اتيح )

ويمكن بالطبع استبدال جهاز الدخل القياسي stdin باجهزة أخرى حسب الموقف و لكننا في الوقت الحالي سوف نكتفي بلوحة الفاتيح كجهاز للدخل .

عند استخدام هذه الدالة في إدخال الحرفيات فإنها تضيف إلى مؤخرة الحرفي كلا من : - علامة السطر الجديد ( \n ). - الرمز الصفرى ( NULL ).

ولذلك فإنه مع هذه الدالة لابد وأن نخصص عنصرين في المعفوفة لهذين الر<mark>م</mark>زين .

<u>stmail.com</u> aldor

طرق مختلفة لطباعة الحرفيات:

سنتناول الآن <mark>بعضا م</mark>ن دوال الخرج التي تصلح لطباعة الحرفيات بطريقة مبسطة.

: الدالة puts:

<mark>اسم هذه الدالة إختصار للعبارة " put string " وهي الدالة المقابلة لدالة الدخل gets</mark> وصيغة هذه الدالة كالآتي: puts (a);

<mark>حيث a ث</mark>ابت حرفي ، أو مصفوفة رموز.

والثال التالي يوض<mark>ح اس</mark>تخدام هذه الدالة لطباعة رسالة لتنبيه المستخدم قبل استخدام الدالة gets لاستقبال البيان

وعند تنفيذ البرنامج نل<mark>احظ</mark> أن ال<mark>اسم</mark> المخل قد جاء على س<mark>طر مستقل</mark> بعد رسالة التنبيه . وذلك لأن الدالة puts عندما تطبع <mark>حرف</mark>يا على الشاشة تطبع في مؤ<mark>خر</mark>ته علامة السطر  $m$ الحدىد "

: fputs الدالة

هذه الدالة هي المناظرة للدالة fgets فهي <mark>تستخدم لإر</mark>سال الخرج إلى ملف أ<mark>و جهاز</mark> الخرج المذكور اسمه ضمن بارامترات الدالة.

> وصيغة الدالة كالآتي: fputs(a, stdout); حيث a مصفوفة رموز أو ثابت حرفي. و " stdout" اسم جهاز الخرج القياسي وهو جهاز الشاشة. ومن الطبيعي استبدال جهاز الشاشة كما يتطلب التطبيق.

2

والدالة fputs تختلف ع<mark>ن puts في أنها لا تطبع علامة السطر الجديد في نهاية الحرفي.</mark> عبارات الإدخال باستخدام cin تعرفنا على العبار<mark>ة المستخ</mark>دمة في الإخراج ونتناول الآن العبارة التى تستخدم للإدخال. والثال التالى يوضح العبارة قيد الاستخدام #include<iostream> void main()  $\{$ int ftemp; cout << "Enter temperature in Fahrenheit: ";  $\sin \gg$  ftemp; int ctemp=  $(\text{ftemp-32})$  \* 5/9; cout<<"The temperature in Celsius is : "<<<temp<<"\n";  $\left\{ \right.$ والإدخال في هذا البرنام<mark>ج يتم بالعبارة ال</mark>تى تحوي الكلمة المحجوز<mark>ة ( cin)</mark> ويليها المؤثر ( >>) ثم اسم <mark>المتغير ا</mark>لذي سنحتفظ فيه بالقيمة المخلة. والشكل التال<mark>ى ي</mark>وضح ا<mark>ستخدام عبارة الإدخال</mark> cin aldopaee@hotmail.com

وتنتظر عبارة الإدخال المستخدم ليضغط على الرمز المراد إدخاله متبوعا بالفتاح ( Enter ) ليضع القيمة في ال<mark>تغي</mark>ر المح<mark>جو</mark>ز سابقا. المؤثرات ( Operators ): إن لغـة F++ — كأي لغـة أخرى — تتعامل م<mark>ع ا</mark>لتعبيرات، وتتكون التعبيرات من الثوابت و <mark>التغير</mark>ات المرتبطة ببعضها البعض بواسطة المؤثرات وتنقسم المؤثرات إلى: ( Arithmetic Operators ) المؤثرات الحسابية ( Arithmetic Operators r- المؤثرات العلاقية. ( Relational operators ) ٣- المؤثرات النطقية. ( Logical operators) المؤثر ات الحس<mark>ابي</mark>ة :

تتيح لغة C++ استخدام العديد من المؤثرات الحس<mark>ابية ، منها ا</mark>لمؤثرات الأساسية والتي تقوم بالعمليات الحسابية الأساسي<mark>ة و</mark>هى الموضحة بالجدول التالى

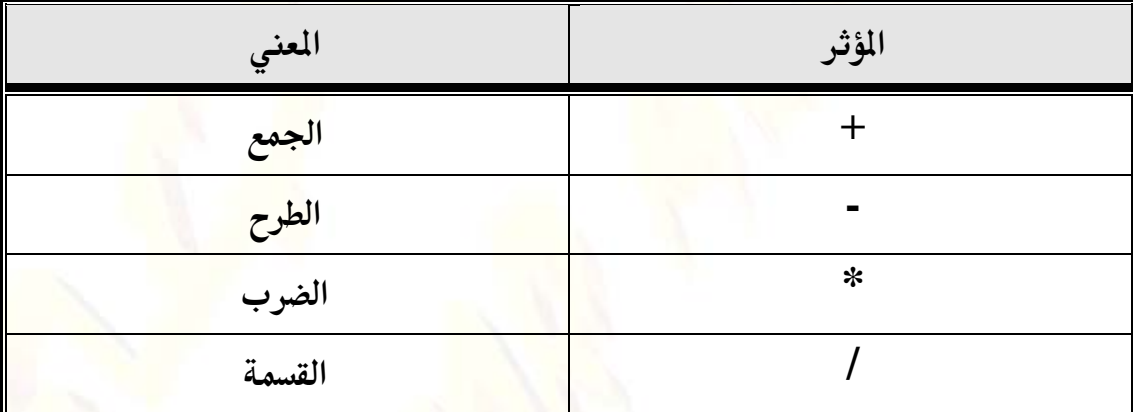

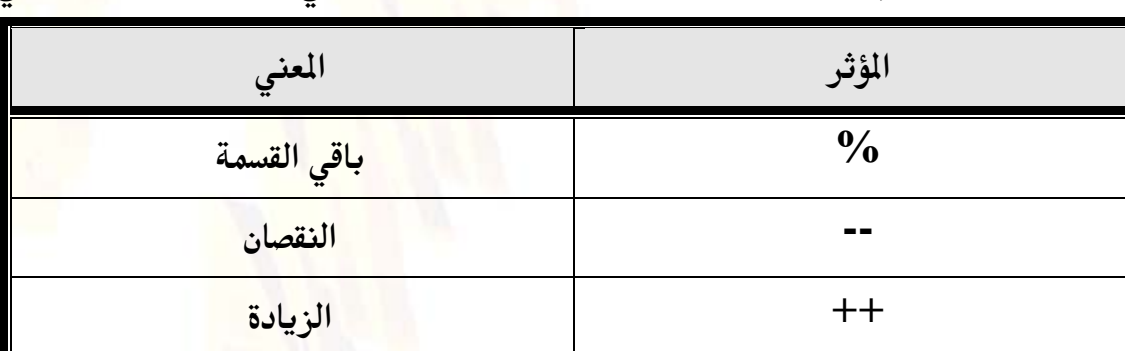

وبالإضافة لهذه المؤثرات توجد مؤثرات <mark>خاصة وهي الموضحة بالجدول التالي</mark>

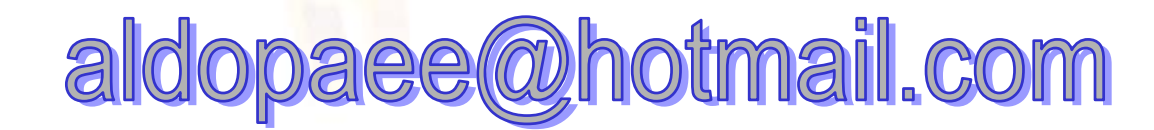

وسنتناول بشيء من التفصيل استخدام هذه المؤثرات الخاصة. مؤثر باقى القسمة الصورة العامة لاستخدام هذا المؤثر هي :  $X \sim 9/6$ ويكون الناتج هو باقي قسمة " x " عل<mark>ى " y " ،</mark> والشكل التالي يوضح استخدام المؤثر والناتج  $10\%3$  $\mathbf{1}$ <mark>مؤثر النقصان و مؤثر الزيادة:</mark> يعتبر هذان الؤثران من أهم ملامح اللغة ، ويمكنان البرمج من كتابة عبرات البرنامج باختصار شديد. والأمثلة التالية توض<mark>ح استخدام هذين الؤثرين</mark> <u>مثال :</u> بدلا من استخدام العبارة الآتية لزيادة قيمة المتغير ( a ) بمقدار ( 1)  $a = a + 1$ ; <mark>يمكننا</mark> استخدام مؤثر الزيادة مباشرة كالآتى  $a++$ : والعبارة الأخيرة تؤدي أيضا إلى زيادة التغير <mark>و</mark>لكن يلاحظ أن العبارة أصبحت أكثر اختصارا. <u>مثال</u> بدلا من العبارة التالية والتي تستخدم لإنقاص المتغير ( a ) بمقدار ١  $a = a - 1$ : يمكننا الآن استخدام العبارة الختصرة  $a -;$ ونلاحظ أيضا أن استخدام مؤثر <mark>النقصان يؤد</mark>ي إلى الاختصار. **stmail.cor**  $(OU)$ h 2

ونلاحظ ايضا انه يوجد فرق بين  $++$ a و a++ في الحالة الاولى تزيد قيمة aبواحد بعد

طباعتها و الحالة الثانية عكس

```
#include <iostream.h>
int main()
\{int myAqe = 39;
int your Age = 39;
cout << "I am: " << myAge << " years
old.\n\n\ldotscout << "You are: " << yourAge << " years
old\nn";
myAqe++;++yourAge;
cout << "One year passes... \ln";
cout << "I am: " << myAqe << " years
old.\n\nucout << "You are: " << yourAge << " years
old\nn";
cout << "Another year passes\n";
cout << "I am: " << myAqe++ << " years
old.\n\overline{\n\cdot}cout << "You are: " << ++yourAqe << " years
old\nn";
cout << "Let's print it again. \n";
cout << "I am: " << myAge << " years
old.\n\n\ldotscout << "You are: " << yourAge << " years
old\nu";
return 0;
```
Output: I am 39 years old You are 39 years old One year passes 40 years old I am 40 years old You are Another year passes I am 40 years old You are 41 years old Let's print it again 41 years old I am You are 41 years old

المؤثر ات العلا**لي**ة

<mark>تستخدم المؤثرات العلاقية لبناء التعبيرات العلاقية المستخدمة في القارنات مثل</mark>

- − X أكبر من 5− وتكتب للكمبيوتر بالصورة − X>5.
	- y أصغر من أو تساو<mark>ي ٤٠</mark> وتكتب y <= 40 .
		- . $\mathbf{x} = 15$  تساوي 15 وتكتب 15  $\mathbf{x} = 1$ .

والجدول الآتي يوضح المؤثرات ا<mark>لعلاقية ا</mark>لختلفة المستخدمة فى لغة C++.

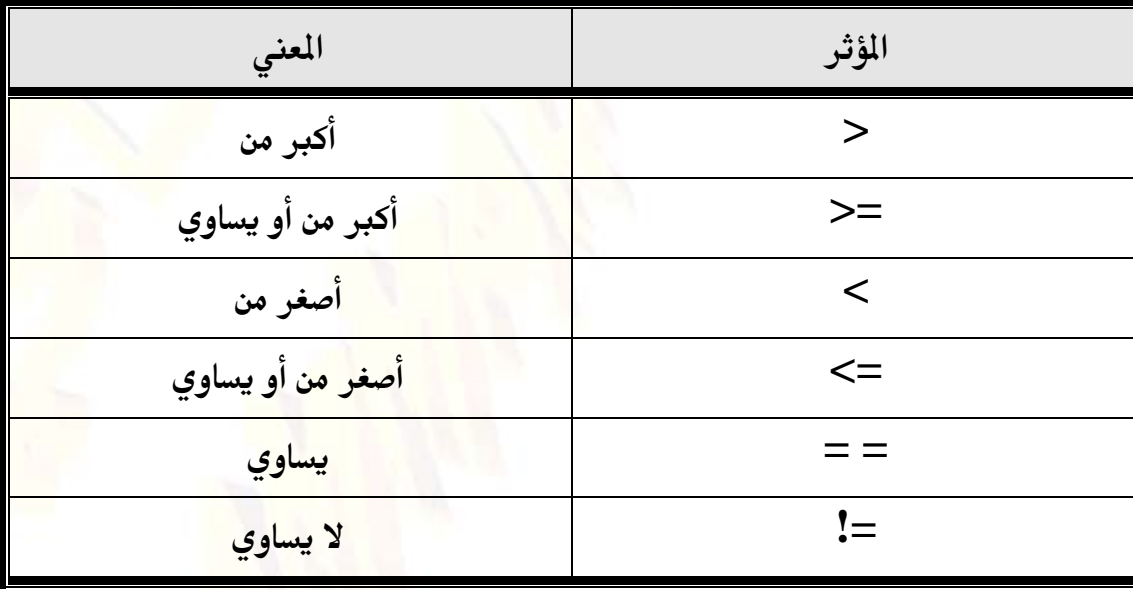

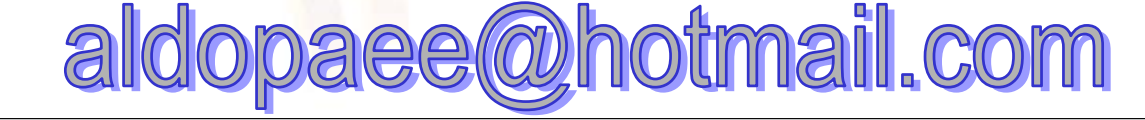

 $\bf C$  ومن الملاحظات الهامة أن مؤثر التساوي (= =)يختلف عن مؤثر التخصيص (=) في لغة  $\bf C$ ++ ، وذلك على العكس من <mark>اللغ</mark>ات الأخرى والتى تستخدم المؤثر ( =) للتساوي. والمؤثرات النطقية هي الت<mark>ي تست</mark>خدم لتحديد العلاقات المنطقية في العبارات المستخدمة ، فمثلا لو أردنا تنفيذ شرط معين ع<mark>ندما يتحقق</mark> تساو<mark>ي</mark> أحد المتغيرات وليكن (X) بالقدار (4) و عدم ً تساوى متغير آخر وليكن ( y) ب<mark>القيمة (9) فإن</mark>نا نلجأ الى استخدام المؤثرات النطقية ( مع استخدام المؤثرات العلاقية طبعا) وت<mark>كون الع</mark>بارة كما يلى if  $((x = 4) & (x = 9))$ والمؤثر ( &&&) هو مؤثر منطقي بمعنى <mark>( و )</mark> أي عن<mark>د تحقق ال</mark>شرط الأول والشرط الثاني معا

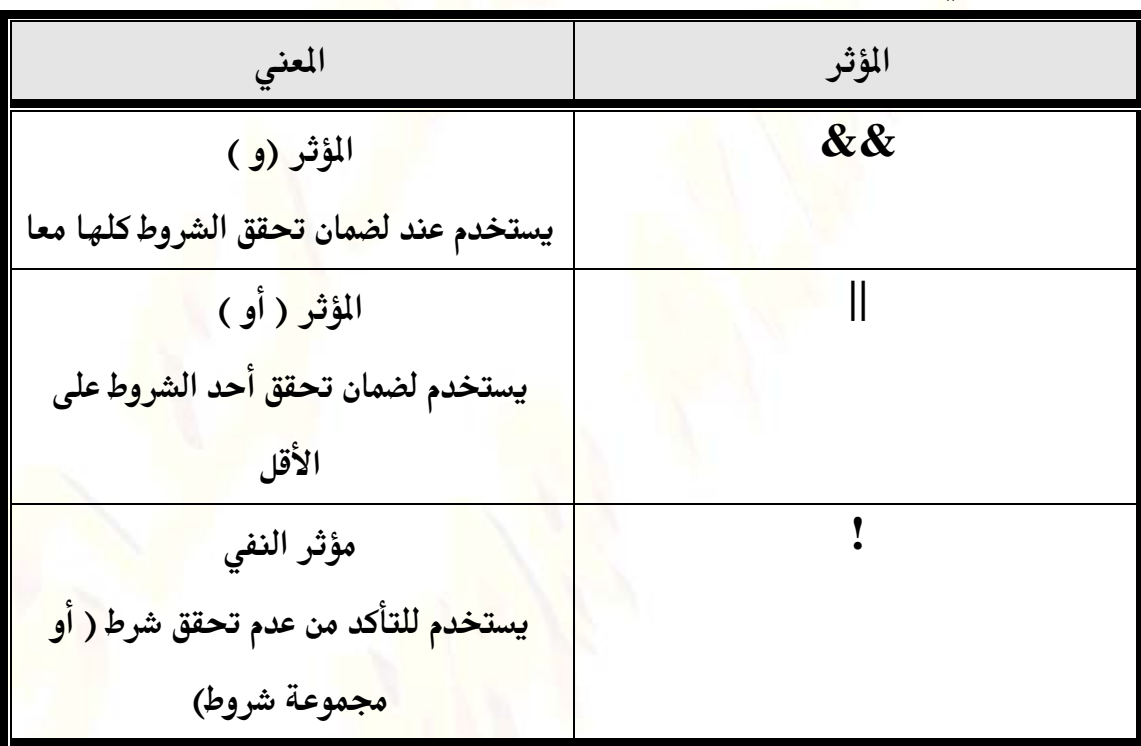

والجدول التالي يوض<mark>ح الم</mark>ؤثرات المنطقية المستخدمة في لغة ++C

مؤثر العنوان ( Address of Operator ):

لنلق نظرة على البرنامج التالي

#include  $\leq$ iostream h> void main()

```
int a = 11;
```
cout <<  $&a \lt\lt^n$ 'n';  $\text{cout} \ll a$ ;

<mark>عند تنفيذ</mark> هذا البرنامج نحصل على <mark>الناتج ا</mark>لتالي

# 0x8f4ffff4

11

و القيم<mark>ة الثانية تمث</mark>ل قيمة التغير ( a ) ولكن الق<mark>ي</mark>مة الأولى تمثل عنوان الكان الخزن فيه

قيمة المتغير في الذاكرة .

 $\left\{ \right.$ 

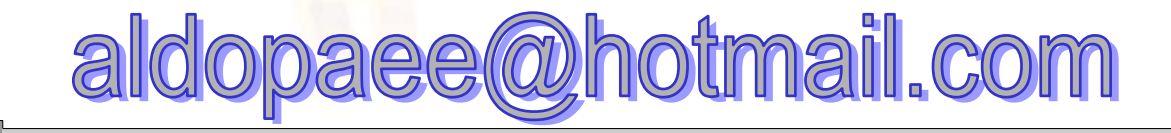
#### الفصل الثالث : اتخاذ القرارات

تعرضنا حتى الآن لب<mark>رامج</mark> متتالية الأوامر ، حيث ينفذ الكمبيوتر العبارات الوجودة في البرنامج بالترتيب الذي وردت به .

<mark>ولكن في الحياة العملية نحتاج لاتخاذ بعض الق</mark>رارات تبعا لشروط معينة ، ومن هنا ظهرت الحاجة لوجود طرق لجعل البرنام<mark>ج قادرا عل</mark>ى تغيير تسلسل تنفيذ التعليمات تبعا للشروط المطلوبة.

وسنتع<mark>رض هنا لطرق اتخاذ القرار في لغة " ++ C كيفية تغيير</mark> تسلسل التنفيذ تبعا للشروط الموضوعة.

العبارة الشرطية البسيطة ( if statement):

**stmail.com** 

تكوين العبار<mark>ة الشرطية البسيطة</mark> كما هو موضح بالشكل التال<mark>ي</mark>

## if (condition) statement;

#### العيارة الشرطية اليسيطة

حيث ( condition ) هو الشرط و ( statement ) هو القرار المراد اتخانه عند تحقق

الشرط المعطي.

وعندما ترغب في تنفيذ أكثر من عبارة بتح<mark>قق الشرط نست</mark>بدل العبارة التي تمثل <mark>ا</mark>لقرار المراد اتخاذه ببلوك به العبار ات المراد تنفيذها.

ولتوضيح استخدام العبارة الشرطية البسيطة أنظر البرنامج التالي

#include <iostream.h>  $\mathbf{main}()$ 

ධි

float sum; cout<< "Enter the sum ":  $\sin \gg \text{sum}$ :

 $if(sum>50)$ cout<<" The student had passed";

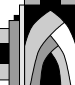

وفي هذا البرنامج يطب<mark>ع الكمبيو</mark>تر رسالة ليسأل المستخدم عن مجموع الطالب وبعد ذلك يقوم

<mark>ب</mark>مقارنتها بالشرط اللازم للتأكد من النجاح ( وهو تجاوز المجموع ٥٠ )فإذا تحقق الشرط

يط<mark>بع الكمبيوتر رسالة للمستخدم يعل</mark>مه أن الطالب ناجح،

ļ

العبارة الشرطية الكاملة ( if ....... else statement) إن اتخاذ القرارات في الحياة العملية ليست بالس<mark>هول</mark>ة ال<mark>تي ذكرت</mark> في البرنامج السابق، إذ نحتاج في معظ<mark>م الأحيان لاتخاذ ا</mark>جراء تبعا لشرط معين، واتخاذ إجراء آخر إذا لم يتحقق هذا الشرط.

لو نظرنا للبرنامج السا<mark>بق ل</mark>وجدن<mark>ا س</mark>ؤالا ملحا : ماذا لو كان م<mark>جم</mark>وع ا<mark>لطالب أق</mark>ل من ٥٠ ؟؟ الاجابـة على هذا السؤال ه<mark>ي أن الطالب ي</mark>كون راسبـا. ولكن البرنـام<mark>ج لا</mark> يتضمن أمرا بإعطاء حالة الرسوب، لأننا استخدمن<mark>ا عبارة ال</mark>شرط البسيطة والتي تستجي<mark>ب ل</mark>شرط وا<mark>حد.</mark>

وس<mark>نتعرض</mark> الآن لعبارة مركبة كما في البرنامج التالي #include <iostream.h>  $\mathbf{main}()$ 

> float sum: cout<< "Enter the sum ";  $\sin \gg \text{sum}$ :

 $if(sum>50)$ cout<<" The student had passed"; else

cout<<">
The student had failed":

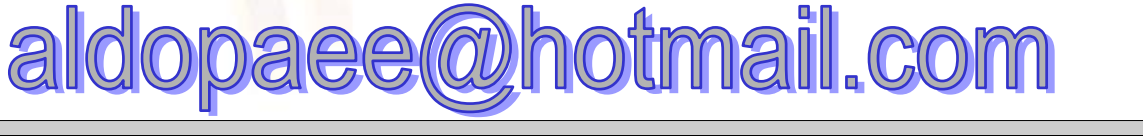

وفي هذا البرنامج اس<mark>تخ</mark>دمنا العبارة الشرطية الكاملة والتى تأتى على الصورة الموضحة بالشكل التالى

if (condition)

statement-1;

else

statement-2;

العبارة الشرطية الكاملة

حيث أن ( c<mark>ondition</mark> ) هو الشرط و ( statement -1 ) هي عبارة النتيجة الأصلية<mark>.</mark> و (statement -2 ) هي عبا<mark>رة ا</mark>لنتيجة البديلة. ومنطق اتخاذ القرار هن<mark>ا هو</mark> : " <mark>لو تحقق</mark> الشرط يقوم الكمبيوتر بتنفيذ عبارة النتيجة الأصلية أما لو لم يتحقق الشرط فيق<mark>وم الك</mark>مبيوتر بتنفيذ عبارة النتيجة البديلة<u>"</u> وهكذا –باستخدام العبارة الشرطية <mark>الكا</mark>ملة – تمكننا من اتخاذ الق<mark>رار لحالتين مت</mark>ضادتين ، والآن ماذا لو كانت النتيجة الأصلية <mark>و</mark> النتيجة البديلة تتضمنان أكثر من أمر للكمبيوتر؟ في هذه الحالة نحتاج إلى احتواء عبارات ال<mark>نتيجة الأصلي</mark>ة بين قوسين من أقواس البلوكات، وهو الموضح بالشكل التالي

aldopaee@hotmail.com

*if* (*condition*)

{ statement 1;

statement 2; statement n;

 $\}$  else

statement 1;

statement 2;

#### statement m;

 $\mathcal{V}$ 

ļ

العبارة الشرطية الكاملة باستخدام بلوكات للنتائج

<mark>نلاحظ أن عبارة النتيجة تم استبدالها ببلو</mark>ك النتي<mark>ج</mark>ة ، والثال التالي هو نفس البرنامج الس<mark>ابق بعد تعدي</mark>ل عبارات النتائج لتصب<mark>ح ب</mark>لوكات، <mark>و</mark>ذلك ليتمكن البرنامج من إعطاء تقرير بالنجاح أو الر<mark>س</mark>وب متضمنا النسبة المئوية في حالة النجاح أو رسالة تفيد بأنه لا يمكن احتساب النسبة المئوية لطالب راسب. #include <iostream.h>  $\mathbf{main}()$  $\{$ float sum; cout<< "Enter the sum";  $\sin \gg \text{sum}$ :  $if(sum>50)$ cout<<" The student had passed"; cout<< "His points are "<< sum/100; else  $\{$ cout<<" The student had failed"; cout<<" No points are calculated for failed student !!":

aldopaee@hotmail.com

: العبارة الشرطية المتدرجة ( if-else- if Ladder ) :

لو افترضنا انه قد طلب منك – كمبرمج – عمل برنامج يمكنه احتساب التقديرات اعتمادا على مجموع الطالب<mark>، في هذه</mark> الحالة نستخدم عبارة شرطية أيضا ولكن بـهـا عدد من الشروط وعدد مناظر من النتائج. أو ما يطلق علية العبارة الشرطية التدرجة.

<mark>والشكل التالي يوضح التكوين العام للعب</mark>ارة الشرطية المتدرجة

if  $($  condition  $-1)$ statement  $-1$ ; else if (condition-2) statement-2; else if(condition-3) statement-3;

else

statement-n;

<u>العبارة الشرطية المتدرجة</u>

```
الاختيار متعدد البدائل ( switch statement )
```
يعتبر الاختيار المتعدد البدائل بديلا للعبارة الشرطية المتدرجة التي تعرضنا لها سابقا ، والواقع أن الاختيار المتعدد البدائل أعد خصيصا ليكون أسهل استخداما من ال<mark>عبا</mark>رة الشرطية التدرجة.ويتميز <mark>عنها بأنه أف</mark>ضل توضيحا.

والشكل ال<mark>تالي يوضح ا</mark>لصورة العامة للاختيا<mark>ر متعدد</mark> البدائل switch (variable)

case value1; statement 1; break: case value2: statement 2; break: case value 3; e@hotmail.com

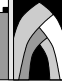

statement 3; break;

default: statement:

الاختيار متعدد البدائل

 $\}$ 

وكما نرى فإن الاختيار التعدد البدائل يبدأ بكلمة ( switch) يليها متغير الاختيار والذي تحدد قيمته الاختيار الذي سيتم تنفيذه ، ويلي ذلك قوس بلوك كبير يحتوي داخله بلوكات صغيرة كل منها يمثل اختيارا من البدائل الطروحة و ك<mark>ل بلوك من بل</mark>وكات البدائل يبدأ بكلمة ( CaSe ) متبو<mark>عة بقي</mark>مة ل<mark>تغي</mark>ر الاختيار – والتي <mark>تمثل</mark> الشرط <mark>– وبعد ذلك تأت</mark>ي عبا, ة النتيجة.

ويختتم بلوك البديل بكلمة ( <mark>brea</mark>k) والغرض من هذه الكلمة ه<mark>و من</mark>ع الكمبيوتر من تنفيذ عبارة النتيجة التالية!!! وقد تبدو هذه العبارة غريبة للوهلة الأولى ويتبادر للذهن سؤال ملح : ألم يتحقق الشرط الأول مثلا فماذا يدفع الكمبيوتر لتنفيذ بق<mark>ية عبارات الن</mark>تائج؟؟ والإجابة عن هذا السؤال هي أن عبارة الاختيا<mark>ر</mark> متعدد البدائل لا ترسل للكمبيوتر أم<mark>را</mark> بالتوقف بعد تحقق أي شرط فيها ، لذا لزم الاستعانة بكلمة (break )

وبعد نهاية بلوكات البدائل تأتى كلمة (default ) متبوعة بعبارة أو بعبارات ينفذه<mark>ا</mark> الكمبيوتر في حالة عدم تحقق أي من الشروط السابقة.

مسائل على الياب

«برنامج لمعرفة العدد المدخل هل هو زوجي ام فردي

#include<iostream.h> Main() {int a:  $Cin>>a$ : If  $(a\%2=0)$ Cout<<"zojee"; **Else** Cout<<"frdee";  $\mathcal{E}$ 

∗برنامج ل<mark>استخراج الاعداد الفردية من ١–١٠</mark> ومجموعهم

 $\#include$ clude<iostream.h> Main(){int a= $1,b=0$ ; Q:If  $(a\%2!=0){\text{cout}<$  $a++$ ; if  $(a \leq 10)$ goto q;  $\text{cout}<<"\|n\|<:$  $\mathbf{r}$ 

> «برنامج لمعرفة العدد هل هو أولى أم لا من بين مجموعة من الأعداد ؟ «برنامج يجمع اخر عددين مدخلين من لوحة الفاتيح ؟ «برنامج يجمع الاعداد السالبة والاعداد الموجبة من بين عشرة اعداد ؟ «برنامج يطبع تقدير الطالب للدرجة الدخلة ؟

> > +++++>هذة التمارين على القارى.

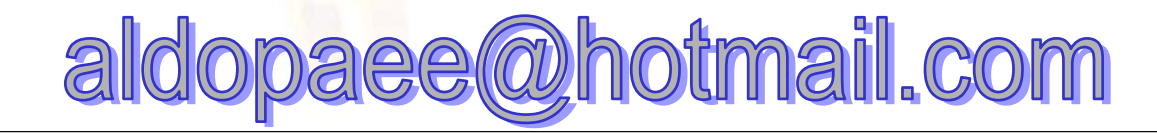

الفصل الرابع: الحلقات التكرارية كثيرا ما نحتاج في البرا<mark>مج إلى تك</mark>رار أمر موجه للكمبيوتر عددا من المرات، وتوفر لغة C++ <mark>عدة وسائل تمكن المبرمج من أداء هذا التكر</mark>ار. وعادة ما تسمى هذه الوسائل " الحلقات التكر اربية " ، ويوجد العديد من الحلقات التكر اربية في لغة  ${\bf C}$ سنتناول منها هنا .( for loop ) for الحلقة. الحلقة while loop ) while .( ٣- الحلقة do-while loop ) do.... while وفيما يلى سنتناول كل حلقة بالدراسة من حيث الشكل العام <mark>و</mark> أسلوب الاستخدام وأمثلة توضيحية. : الحلقة for loop ) for تستخدم الحلقة for ل<mark>تكرار</mark> أمر<mark> معي</mark>ن ( أو مجموعة من الأوامر) عد<mark>دا م</mark>ن المرات وتحتاج

الحلقة إلى ثلاث عناصر أ<mark>ساسية كما هو </mark>موضح بالشكل التالى

for (counter statement; condition; step)

 $f$ or شكل ٦-١ الصورة العامة للحلقة

و هذه العناصر هي:

١– العداد ( COUNter ) : وظيفة العداد هي تسجيل عدد مرات التكرار.

٢– الشرط ( condition) : والشرط الذي يحدد نهاية التكرار إذ يظل التكرار قائما

حتى ينتفي الشرط.

والشكل التالي ( شكل ٦–٢) يوضح برنامجا قمنا فيه باستخدام الحلقة for : #include  $\leq$ iostream.h>

 $main()$ 

int counter; for  $($  counter=1;counter  $\leq$  = 20;counter + +) 

 $\left\{ \right\}$ 

## <u>برنامج يوضح استخدام الحلقة for</u>

ومن البرنامج السابق نجد أن الحلقة for بدأت بكلمة ( for ) متبوعة بقوسين بينهما ثلاثة عبارات تفصل بينها علامة الفاصلة المنقوطة.

العبارة الأولى تخزن الق<mark>ي</mark>مة الابتدائية في العداد.

والعبارة الثاني<mark>ة هي الشرط وهن</mark>ا الشرط أن قيمة العداد أقل من أ<mark>و ت</mark>ساوي ٢٠ .

أما العبارة الثا<mark>لثة فهي تحدد ا</mark>لخطوة، وفي هذا البرنام<mark>ج يزاد العداد</mark> بمقدار ١ كل مرة تنفذ فيها الحلقة.

والبرنامج السابق ينتج عن<mark>ه طباعة الأرقا</mark>م من ١ إلى ٢٠.

ملاحظات :

١ – العبارات الثلاثة المكونة لحلقة for يجب أن تفصل عن بعضها بالفاصلة المنقوطة، وهذا الخطأ من الأخطاء الشهيرة جدا في عالم البرم<mark>جة لذ</mark>ا وجب توخى الحذر.

٢— في حالة تكرار أكثر من أمر يتم استبدال العبارة الت<mark>ي تلي</mark> بداية الحلقة for (في الثال السابق هي العبارة ( ; cout << counter) ببلوك يحتوي العبارات المراد تنفىذها.

: الحلقة while loop ) while

في هذه الحلقة التكرارية نحتاج إلى الشرط فقط وطالما كان هذ<mark>ا الشرط متحققا</mark> استمرت الحلقة في التكرار ..

otmail.com 2 **ellovir** 

والصورة العامة للحلقة <mark>whil</mark>e موضحة بالشكل التالى

# while (conditon)

statement 1; statement 2;

statement n;

#### الصورة العامة للحلقة while

```
حيث ( condition) هو الشرط اللازم لأداء التكرار ، والعبارات بداخل أقواس البلوكات
```
هي العبارات المراد تك<mark>را</mark>رها.

```
والثال الموضح بالشكل ال<mark>تالي يوض</mark>ح استخدام الحلقة while لطباع<mark>ة الأ</mark>عداد من ١ إلى ٢٠
#include <iostream.h>
```
## $main()$

 $\left\{ \right.$ 

 $int counter=1$ ; while  $(\text{counter} < = 20)$ 

> $counter++$ ;

## مثال لاستخدام الحلقة while

من الثال السابق يمكننا استخلاص النتاتج التالية عن الحلقة while :

1– تخصيص القيمة الابتدائية للعداد تتم خارج الحلقة while .

٢- زيادة العداد تتم داخل الحلقة while.

 $:$ do-while الحلقة التكرارية

تختلف هذه الحلقة ع<mark>ن الحلقت</mark>ين السابقتين في مكان كتابة الشرط ، حيث يكتب الشرط هنا بعد العبارات المطلوب تكرارها.

والشكل التالي يوضح الصورة العامة للحلقة do-while

do  $\{$ 

> statement 1: statement  $2$ ;

statement n:

while (conditon)

الصورة العامة للحلقة do-while

وأهم ملاحظة على الحلقة التكرارية do-while أنها تنفذ العبارات المللوب تكرارها مرة واحدة <mark>على الأ</mark>قل حتى ولو كان الشرط غير متحقق ! ! ! وتفسير ذلك أن التحقق من الشرط يتم <mark>بعد التنفيذ و</mark>ليس قبله كما في الحلقتين السابقتين.

<u>مسائل على الباب</u>

<u> «برنامج يطبع اكبر قيمة واصغر قيمة</u> #include<conio.h> #include<iostream.h>

 $\mathbf{main}()$  $\{$ int i,a,s,d,f;

```
a=s=0;clrscr();
cin \geq a;
d=f=a:
for (i=2; i<=6; i++)if(d < a)d=a;
if(f>a)f=a;
cin \geq a;
<sup>}</sup>
cout<<d<<'' "<<f;
getch();
<mark>…برنا</mark>مج لايجاد مضروب العدد
\#includeclude<iostream.h>
#include<conio.h>
main()clrscr();
int a,s; long d; d=1;cin \geq afor(s=1;s<=a;s++)\{d^*=a;cout<<d<<''\n'';
getch();
<mark>وبرنامج لإيجاد عوامل العدد</mark>
```
#include<iostream.h> #include<conio.h> #include<math.h>  $main()$ clrscr(); int a,s,d;

 $cin \geq a$ ;  $for(s=1;s<=a;s++)\{$  $d = floor(a/s)*s;$  $if(a!=d)$ {goto h;} cout<<s<<''\n'';  $\mathbf{h}$ :  $\mathbf{r}$ getch();  $\mathcal{E}$ وبرنامج لإيجاد القاسم المشترك؟ 1/ المضاعف 1/ ؟  $11 *$ \* // يطبع الارقام التي تقبل القسمة على ٣ وه ؟ 1/3 يطبع ويجمع السلسلة الثالية ١,١,٢,٣,٥,٨,١٣,٢١,٣٣ ؟ 1⁄4 يعرف هل العدد المدخل متساوي المراتب ١١١ يطبع نعم /١٠١ يطبع لا؟ الفصل الخامس: الدوال و الماكرو ( Function & Macro) معنى الدالة : الدالة هي مجموعة من الأوامر ا<mark>لمحددة ا</mark>لتي تعطي للكمبيوتر وغالب<mark>ا ما ت</mark>كون <mark>هذه ا</mark>لأوامر مر تبطة بأداء وظيفة محددة. والدوال تمنح اللغة بعض المزايا مثل: توفر في حجم البرنامج ، حيث نستعيض <mark>عن تكرار</mark> عدد السطور التي تؤد<mark>ي مه</mark>مة الدالة  $\rightarrow$ باعادة استدعاء الدالة فقط توفر مكتبة دائمة للمبرمج، حيث يمكن الاح<mark>تفاظ بالدوال و</mark>إعادة استخدامها حي<mark>ن</mark>  $-\tau$ الحاجة دون كتابتها من البداية. يؤدي استخدام الدوال الى زيادة وضوح البرنامج وتسهيل <mark>عملية تصحيح</mark>ه، حيث يبدو  $-\mathbf{r}$ البرنامج مع استخدام الدوال مقسما إلى أجزاء محددة واضحة أو ما يسمى بالبلوكات. aldopaee@hotmail.com

وسنتناول الآن طريقة استخدام الدوال في البرامج، ليتم استخدام الدالة يجب أولا الإعلان عنها ، وبعد عملية الإعلان <mark>عن الدالة يمكننا استخدامها بواسطة ما يسمى باستدعاء الدالة ،</mark> ولابد من كتابة التعليمات التي تؤديها الدالة فيما يعرف باسم تعريف الدالة. <mark>والمثال التالي ( مثال ١ )يوضح استخدام دالة ع</mark>رفها المبرمج

#include  $\leq$ iostream.h>

void DrawLine(); void main()

> cout << "This is the output of the function : " << '\n'; DrawLine();  $(2)$

 $(1)$ 

```
void DrawLine()
```
 $\mathcal{E}$ 

 $\mathcal{E}$ 

```
for (I=1; I<=40; I++) (3)
         \text{cout} \leq \leq<sup>*</sup>.
```

```
مثال (١)
```
وفي هذا الثال استخدمنا الدالة المسماة ( <mark>DrawLin</mark>e )والتي صممناها لرس<mark>م سط</mark>ر من العلامة (\* )

وفي السطر المشار إلية برقم (1) في البرنامج السابق قمناً بالإعلان عن الدالة أو (

function declaration ) وهو مجرد ذكر ا<mark>سم الدالة وأنواع المتغير</mark>ات التي تأخذها ونوع القيمة التي تعيدها.

وفي هذا الثال لا تأخذ الدالة أية متغيرات وهو الموضح بالقوسين الفارغين <mark>بع</mark>د اسم الدالة مباشرة، ولا تعيد الدالة قيما أيضا وهو الموضح بالكلمة ( void ) وال<mark>تي تس</mark>بق اسم الدالة.

أما السطر المشار إلية برقم (2) ففيه قمنا باستدعاء الدالة أو ( function calling) والراد منه توجيه الأمر للكم<mark>بيو</mark>تر بتنفيذ مضمون الدالة. ومجموعة السطور المشار إل<mark>يها بالرقم ( 3</mark> ) هي تعريف الدالة أو ( function definition) ، وتعريف الدالة يتم بين قوسي بلوكات " { " و " } " ويتضمن التعليمات المطلوب من الدالة تنفيذها ، وهنا <mark>تقوم الدالة</mark> بتنفيذ طباعة العلامة ″ … ″ أربعين مرة متتالية عل<mark>ى نفس السطر مما يشكل الخرج المللوب</mark> من الدالة. ومن أهم ال<mark>لاحظات الت</mark>ى يجب وضعها دائ<mark>ما</mark> فى الاعتب<mark>ار</mark> : يمكن أن يأتي <mark>تعريف</mark> الدالة قبل استدعائها ، وفي هذه الحالة لا حاجة بنا للإعلان عن  $\overline{\phantom{0}}$ الدالة في سط<mark>ر مستقل.</mark>

> لا يمكن بأ<mark>ية حال أن يتم ا</mark>ستدعاء الدالة قبل الإعل<mark>ان عنه</mark>ا أو تعريفها.  $-\tau$

> > أنواع الدوال:

تصنف الدوال تبعا للقيمة <mark>التي تعيدها ،</mark> وتبعا لذلك نجد الأنواع ا<mark>لتالي</mark>ة :

- دوال أعداد صحيحة ( int functions) وهي التي تعي<mark>د بيا</mark>نا من <mark>النو</mark>ع العددي  $\rightarrow$ الصحيح( integer).
- دوال أعداد حقيقية ( float functions ) والقيمة المعادة في هذ<mark>ه الحالة ت</mark>كون  $-\tau$ من النوع الحقيقي ( float ).
	- دوال حرفيات ( st<mark>ri</mark>ng functions ) و<mark>تعيد بيانا</mark> من النوع الحرفي وه<mark>و</mark>  $-\tau$ سلسلة من الرموز .
- دوال الرموز ( char functions ) وتعيد بيانا من النو<mark>ع الر</mark>مزي ( char).  $-\xi$ دوال لا تعيد قيما ( void function) ولا تعيد قيما من أي نوع.  $-\bullet$

والثال التالي ( @ مثال ٢) يوضح دالة أعداد حقيقية وكيفي<mark>ة استخدا</mark>مها.

**otmail.com** aldopae

```
\#include include \leq iostream h >float sum(float x, float y)
      float result:
      result = x + y;
                                (1)return result:
\};
void main()
      cout << sum(4.5, 8.9);
\}
```
#### <u>مثال ۲</u>

نلاحظ أننا قم<mark>نا</mark> بالإعلان عن الدالة (Sum) وتعريفها قبل الدالة الرئيسية ( main) وتأخذ الدالة ( Sum) متغيرين من النوع الحقيقي وتقوم بجمعهما وتعيد الناتج في صورة عدد حقيقي.

وعملية إعادة الناتج من الد<mark>الة تتم في الس</mark>طر الشار إلية بالرقم ( 1) <mark>وت</mark>تم باستخدام الكلمة المحجوزة ( return ) ويليه<mark>ا التغير</mark> المراد إعادة قيمته.

معاملات الدوال:

بعض الدوال تحتاج عند استدعائها إلى متغ<mark>يرات مثل ال</mark>دالة ( Sum ) في ال<mark>ثال ٢</mark> والمعاملات هي القيم التي تحتاجها الدالة لأداء مهمتها عليها ، في هذه الحالة <mark>ج</mark>مع المعاملين

وعلى العكس من ذلك توجد دوال لا تأخذ معاملات مثل الدالة ( DrawLine ) الت<mark>ي</mark> استخدمناها في المثال ١

rmain function arguments ) معاملات الدالة الرئيسية (

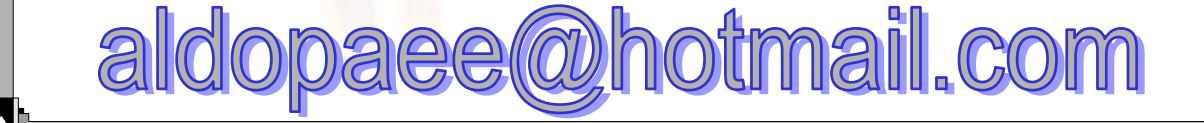

```
كل البرامج التي تعرضنا له<mark>ا</mark> حتى الآن تستخدم الدالة الرئيسية ( main ) بدون معاملات
      أي تكون متبوعة بقوسين  فارغين، وبعد معرفتنا بالدوال نتساءل ألا يمكن أن نستخدم
                                                                 الدالة الر ئيسية بمعاملات؟
<mark>وال</mark>جواب على هذا السؤال أن<mark>ه يمكن بالفعل است</mark>خدام الدالة الرئيسية بمعاملات والثال التالي
                        مثال٣ يوضح برنامجا فيه الدالة الرئيسية تم استدعائها بمعاملاتها
#include \leq iostream.h >main (int argc, char*argy\lceil \cdot \rceil)
       if(afgc!=3)cout << " Arguments number error ....";
               exit(1);
       cout<<"the first argument is"<<argv[1]<<"\n";
       cout<<"the second argument is"<<srgv[2];
\mathcal{S}_{\mathcal{S}}مثال ۳
 نلاحظ أن الدالة الرئيسية تستخد<mark>م معامل</mark>ين هما ( argc) وهو من <mark>الن</mark>وع العددي الصحيح ،
     ويستخدم لتخزين عدد الماملات الت<mark>ي</mark> سيكتبها المستخدم عند استد<mark>عاء الدال</mark>ة ، والأسم (
                          argc) اختصار لعدد المعاملات ( argument counter)
   أما المعامل الثاني فهو ( argv ) وهو عبارة عن مص<mark>فوفة ح</mark>رفيات تختزن المعاملات <mark>التي</mark>
                                                    يكتبها المستخدم عند استدعاء البرنامج.
     وتكتب المعاملات الخاصة بالدالة الرئيسية عند استدعاء البرنامج فمثلا لو كان البرنامج
                           السابق في صورته القابلة للتنفيذ محفوظا باسم ( prog1.exe)
```
**C:> prog1 First Second** 

**otmail.com** 

وكتبنا السطر الآتي لتنفيذه:

فإن المعاملات تختزن في مصفوفة المعاملات بالشكل الموضح بالجدول أدناه

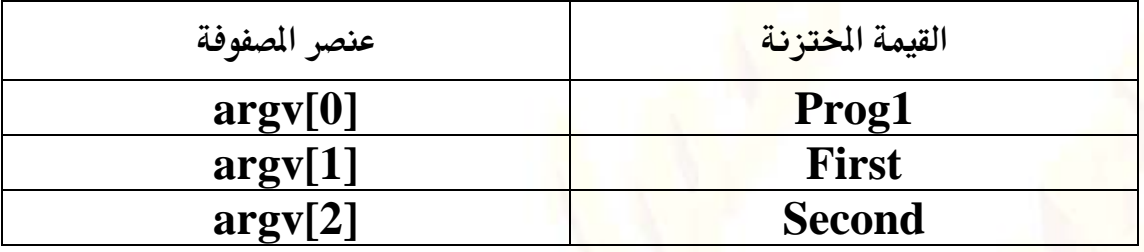

وي<mark>قوم البر</mark>نامج بالتأكد من عدد المعاملا<mark>ت المطاة ف</mark>إذا كان <mark>غ</mark>ير ثلاثة طبع البرنامج رسالة خطأ

و لو كان ال<mark>عدد مساويا</mark> لثلاثة ( كما هو الح<mark>ا</mark>ل في الس<mark>طر</mark> المعطى بعالية) فإن البرنامج يطبع قيمة المعامل الأول .

ثم ينتقل لسط<mark>ر جديد ليطبع الما</mark>مل الثاني.

ويكون خرج البرنامج كالآتي

the first argument is First the second argument is Second

المؤشرات:

فكرة المؤشرات قد تبدو للوهلة الأول<mark>ى ص</mark>عبة ولكن مع الفهم الجيد ي<mark>صبح</mark> استعمال المؤشرات في غاي<mark>ة السهو</mark>لة.

والفكرة الأساسية هى أن ذاكرة الكمبيوتر<mark>. مقسم</mark>ة إلى أماكن لتخزين البيانا<mark>ت ال</mark>ختلفة ولكل مكان من هذه الأماكن عنوانـه الخاص، وهذا <mark>العنوان يفهمه</mark> الكمبيوتر بصورتـه العدديـة ( أي أن هذه العناوين ما هي إلا أعداد ).

والبرنامج عندما يعلن عن متغير من نوع معين فإن <mark>الكمبيوتر يح</mark>جز مكانا له في الذاكر<mark>ة.</mark> وبالتالي يكون لكل متغير من متغيرات البرنامج عنوانه <mark>ال</mark>خاص.

والمؤشر هو متغير يحمل العنوان، ويمكننا تعريف مؤشرا<mark>ت لكل أنواع المت</mark>غيرات فى لغة C  $+ +$ 

mail.com 2

ولتعريف مؤشر ما يذكر نو<mark>عه أ</mark>ولا ثم اسم المتغير مسبوقا بالعلامة ( \*) وذلك كما في العبارة

float \*ptr;

وفي هذه العبارة قمنا بتعريف مؤشر لعدد حقيقي، واسم المؤشر هو ptr.

ويمكنن<mark>ا بن</mark>فس الطريقة تعريف مؤشرا<mark>ت لك</mark>ل أنواع البيانات التي توجد في لغة ++C.

#include "stdio.h"  $int \text{ main}$  ()  $\{$ int  $*px;$ int a; 01:  $px = \frac{6a}{r}$ ,  $\frac{1}{r}$  'px' will point on 'a'  $\star$  / 02: \*px = 10; /\* Changes on 'px' will effect on 'a' \*/ 03: printf("px =  $\&d \n\ln^n, *px$ ); 04: printf("a = %d \n\n", a); /\* 'a' and 'px' will have the same value that is 10  $\star$  /  $05: a = 20$ ; /\* Changes on 'a' will effect on 'px' \*/ 06: printf("px = %d \n\n", \*px); 07: printf("a = %d \n\n", a); /\* 'a' and aldopaee@hotmail.com

'px' will have the same value that is 20  $\star$  /

#### return 0;  $\mathcal{F}$

لاحظ عزيزي أنه في السطر ١ جعلنا pX يؤشر على a أي أن pX سيحتوي على عنوان a . في السلطر ٢ جلعا غيرنا px و جعلناه<mark>ا</mark> تساوي ١٠ و لكن في الحقيقة نحن لم نغير px و لكننا ق<mark>منا بتغيير العنوا</mark>ن الذي يوجد بداخل DX <mark>و الم</mark>نى الح<mark>رفي لهذا السطر هو</mark> :

" إذهـب إلى العـنوان الموجـود داخل DX <mark>و إجعل هذا العنوان</mark> يحتوي على القيمة ١٠ " و نحن نعلـم أن هـذا العـنوان <mark>هـو</mark> عـنوان a ( مـن السـطر ١ ) إذا سـوف يغيير هذا السطر المتغير a و سنلاحظ هـذا التغـيير في السـطرين ٣ و ٤ في السطر ٣ قلنا للدالة printf إطبعي محتوى العـنوان الموجــود داخــل DX و في السـطر ٤ قلنا لها إطبع<mark>ي ق</mark>يمة المتغير 2 و سنلاحظ أن هذين القيمتين هما ١٠ إذا سي<mark>طبع ع</mark>لى ا<mark>لشا</mark>شة القيمة ١٠.

أما في السطر أسندنا للمتغير B القيمة ٢٠.

و في الســطر ٦ قلنا للدالة printf إطبعي <mark>القي</mark>مة الموجوده في ال<mark>عنوان الموجود دا</mark>خل px و نحن نعرف أن العنوان الموجود داخل DX ه<mark>و عنوان</mark> a ( من السطر ١ )، ث<mark>م في ا</mark>لسطر y طبعنا قيمة a و سيبطع على الشاشة القيمة ٢٠ مرت<mark>ين، مره من</mark> المؤشر pX و مرة أخرى من المتغير a

طبعا هـذا المـثال سـهل و لكـن الـذي يفهم هذا المثال سيفهم ٪٩٠ من موضوع المؤشرات، و هذا الموضوع ليس صعب كما يعتقده الكثيرون :).

الآن قـد تعـرفنا علـى كيفـية جعـل المؤشر يؤشر على متغير و عل<mark>ى كيفية</mark> حجز عنوان في الذاكرة للمؤشـر و كيفـية إسـناد القـيم للمؤشـر و لكـن بقى علينا أن <mark>نتعرف على كيفي</mark>ة إسناد الؤشرات لبعضها البعض و على كيفية جعل المؤشر يؤشر على مؤشر آخر.

ففرضاً لو كان لدينا التعريق <mark>ا</mark>لتالي :

int \*p1, \*p2; int  $a = 5$ و جعلنا p1 يؤشر على a بكتابة هذا السطر:  $p1 =$  &a; ر أي جعلنا p1 يحوي عنوان a ) الآن نريد أ<mark>ن ن</mark>جعل p2 يؤ<mark>شر</mark> على p1 كيف سيكون ذلك ؟!؟ الحل ببسا<mark>طة</mark> نجعل في p2 عنوان p1 الذي هو في الأصل عنوان a ، إذاً يكون السطر الذي يجعل p2 يؤشر على P1 هو:  $p2 = p1;$ أي عنوان p<mark>2</mark> يس<mark>اوي</mark> عنوان p1 . الآن لو طبعاً قيم:  $*_{p1}$ ,  $*_{p2}$ , a

#### للؤشرات و للصفوفات:

المؤشرات و الممفوفات في لغة سي و سى++ م<mark>تقاربين جداً ،لذلك ت</mark>جدون في أغلب الكت<mark>ب أنهم</mark>ا يكونان في فصل واحد ، و في الحقيقة كمبايلر السي <mark>و السي++ يجعل إسم ال</mark>صفوفة مؤشر إل<mark>ى أو</mark>ل عنصر فيها ، لذلك الجملتين التاليتين متماثله تماماً :

 $f(x) = * (x+1 \sinh x) = x[1];$ 

و لأن اسم المصفوفة مؤشر إل<mark>ى</mark> أول عنصر بداخالها فإنه من المكن إسناد مؤشر إلى المصفوفة عن طريق هذه الجملة:

 $ptr = xi$ 

أو :

```
ptr = \&x[0];
```
هاتين الطريقتين لهما نفس الفاعليه و لكن الفرق هو انه في الأول عاملنا المصفوفه X كمؤشر إلى أول عن<mark>صر و لكن في</mark> الطريقة الثانية عاملنا المصفوفه X كمصفوف<mark>ه أ</mark>ي أن X[O] هو متغير عادي مثل أي متغير .

و لنأخذ هذا ا<mark>لثال</mark> :

```
#include "stdio.h"
int main ()
int x[] = {0, 1, 2, 3, 4, 5, 6, 7, 8,
9 \} ;
int i;
printf("Arrays As Pointers:\n");
for( i = 0 ; i < 10 ; i+1)
printf("*(x + d) = d\n\times ; i, *(x + i));
print(f("\n\lambdarrays As Arrays:\n');
for( i = 0 ; i < 10 ; i++)
printf("x[%d] = %d\n", i, x[i]);
aldopaee@hotmail.com
```

```
print(f("n\nn\n'n);
```
return 0;

في هذا الثال يتبين لنا كيف إستخدمنا المصفوفات كمؤشرات تاره و كمصفوفات تارة أخرى و أن لهما نفس النتائج.

<u>مصفوفة المؤشرات:</u>

المصفوفات<mark> من المكن أن تكون مؤشر إلى نوع</mark> ما بح<mark>يث</mark> كل<mark> عن</mark>صر من الصفوفة يصبح مؤشر إلى نوع معين.

من أكثـر الأمـثله لهـذا التركـيب هـو مصـوفة مؤشـرات إلى char أي كـل عنصر عبارة عن string أي كالتالى :

char \*names[4];

أي أن الموفه name تحتوي <mark>على أرب</mark>ع عناصر كل منها هو st<mark>ri</mark>ng .

لنأخذ مثال بارسم على ذلك :

لنفرض انه لدينا هذا التعريف:

char \*name[4] = { "Talal", "Abdullah", "Thamer", "Mohammad" };

 $name[0] == > "Talal"$ 

 $name[1] == 1$  "Abdullah"

 $name[2] ==-> "Thamer"$ 

 $name[3] == > "Mohammad"$ 

سيكون تمثيل العناصر كما ه<mark>و</mark> مبين أعلاه.

السجلات ( Structures):

السجل عبارة عن مجم<mark>وعة مترابطة من البيانات كما في ال</mark>صفوفات ولكن السجل يحتوي <mark>بيانات</mark> مختلفة الأنواع وليست من نوع واحد كما في الصفوفة.

والسجل يتكون من عدة حقول ( fields ) ت<mark>حوي البيانات الختلفة ويستخدم السجل</mark> لتخزين بيان<mark>ات م</mark>ترابطة متكررة، كما في قا<mark>عدة</mark> البيانا<mark>ت ح</mark>يث تتكون قاعدة البيانات من سجلات <mark>بكل سجل من</mark>ها نفس الحقول ، ولكن قيم تلك الح<mark>قول </mark>تختلف من سجل لآخر .

كيفية تعريف السجل في لغة سي: أولاً لابد ان نع<mark>لم ان كلمة struct</mark> كلمة محجوزه في <mark>لغة سي و سي</mark>++ ، و نستطيع تعريف السجل كالتالي :

) struct[إسم السجل] أعضاء السجل  $\mathcal{L}$ – طبعاً هذه الطريقة <mark>هى أحدا الط</mark>رق التى تستطيع تعريف السجل بها<mark>.</mark> فلو اردنا ان نعرف سجل إسمه data و يحتوي على إس<mark>م من نوع char</mark> . و العم<mark>ر من نوع</mark> int إذا سيكون التعريف كالتالي: struct data char namr[30]; int age; aldopaee@hotmail.com

حيث stucture\_name) هو اسم السجل وبداخل السجل تتوالى الحقول الختلفة( الأنواع field1, field2،..... ولكل حقل نوعه الخاص. <mark>وبتعري</mark>فنا للسجل يمكننا بعد ذلك <mark>تعريف متغي</mark>رات من نوع هذا السجل لاستخدامها في البرنامج حسب الحاجة وي<mark>تم تعريف المتغ</mark>يرات من السجل كما <mark>هو موضح</mark> بالشك<mark>ل ا</mark>لتالي الذي يوضح تعريف متغير ) var1) من نوع السجل ( structure1)

struct structure1

∤

 $\}$ 

type field1; type field2:

 $\}$  var1;

ويمكننا تعريف أي عدد من التغيرات من نوع هذا السجل كما يتط<mark>لب</mark> البرنامج. والآن كيف نتعامل مع السجلات؟؟ إننا نحتاج مثلا لتخزين قيمة معينة في أحد الحقول، وفي هذه الحالة نستخدم المؤثر (.) والثال التالي يوضح عمل سجل باسم ( Student) وتخصيص اسم (Mohammed) لحقل الاسم ( name)

mail.com

 $\#include$  <iostream.h> struct Student

> char\* name: int number:

 $\}$ ;  $main()$ 

₹

Student Sdt1; Std1.name="Mohammed"; Cout  $<<$  Std1 name:

₹

وعند تنفيذ البرنامج تق<mark>وم العبار</mark>ة الأخيرة بطباعة الاسم " Mohammed" وهو الذي قمنا بتخزينه في الحقل (name) من التغير ( Std1).

<u>مصفوفة السجلات :</u>

لق<mark>د علمنا ان السج</mark>ل نوع كأي نوع من انواع ال<mark>بيان</mark>ات، لذ<mark>لك</mark> من المكن ان يكون السجل مصفوفة ايضاً و <mark>الطريقة سهله جداً كالتالي</mark>:

structure\_name var[NUM] ;

فلو اخذنا السجل :

typedef struct  $\{$ char name[30]; int age; }data;

و اردنا ان نعرف مصفوفة من نوع data يسك<mark>ون كالتالي :</mark>

data student[100] ; طبعاً العدد ۱۰۰ إختياري . و نحن في السابق أخذنا نوع Student من السجل data و سيكون سجل واحد و لكن هنا سيتضح اهمية السجلات فعندما عرفنا Student كمصفوفة من نوع data أصبح كأنه لدينا

۱۰۰ طالب و کل عنصر في <mark>ال</mark>صفوفة عباره عن سجل بحد ذاته. و للوصول إلى محتويات السجل <mark>نتبع الطريقة التاليه :</mark> student[indix].name & student[indix].age ...

<mark>و غالباً</mark> تستخدم مصفوفة السجلا<mark>ت إذا ك</mark>ان ال<mark>عد</mark>د محدداً أما إذا كان العدد غير محدد نستخدم طريقة من طريق الــ Data Structure منها اللنك لست درسنا القادم.

السجلات و المؤشرات :

و نعيد و نكرر ان<mark>ه بعد تع</mark>ريف السجل يصب<mark>ح ن</mark>وع كأي نوع آخر من انواع البيانات، إذا يمكن للسجل ان يكون مؤش<mark>ر ( Pointer</mark> ) و العمليه كالتالي:

typedef struct  $\{$ char name[30]; int age;

}data;

و سنعرف مؤشر للسجل كالتاالي :

data  $*_s$  ;

ف<mark>النأخذ البرنا</mark>مج التالي للتوضيح :

#include<stdio.h> #include <conio.h>

```
typedef struct
       char name[30];
       int age;
}data;
int main()
\{data *s, std;
       s = 8std; // Assign std to s
       strcpy(std.name,"Talal");
       std.age = 20;
       printf("std.name = %s, std.age =
%d\n\n",std.name, std.age);
       printf("s->name = %s, s->age = %d\n\n",s-
>name, s->age);
return 0:
\mathcal{E}طبعاً نلاحظ الآن ظهور العلامة "—>" بدل من النقطة عند إستخدام المتغير S ؟! لماذا ؟
<u>الجواب :</u> لأنه مؤشر لسجل و مؤشر السجل يس<mark>تعمل في لغة الس</mark>ى و السي++ هذه العلامة بدلاً
  من العلامة ". " ، و هذا من الاختلافات التي تميز لغة <mark>السي و السي++ عن با</mark>قي اللغات <mark>مثل</mark> الله
                                   الجافا و الدلفي فهي لا تفرق إذا كان مؤشر أو لا .
```
إذا قاعدة في لغة سي و سي++ هي إنه عند إستخدام مؤشر <mark>لسجل نستخدم –</mark>> بدلاً من <mark>ل</mark> طبعاً هناك طريقة أخرى و هي هكذا :

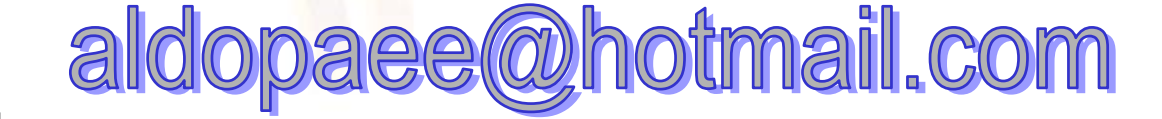

s->name بدل;\*s).name

.<br>طبعاً العلامة '->' أسهل :).

<u>• السجلات و الدوال :</u>

عند إستخدام السجلات مع الدوال إما أن يكون السجل مرسل للدالة أو إما ان يكون معاد من الدالة و إم<mark>ا ان يكون مس</mark>تخدم في ضمن الدال<mark>ة .</mark>

الحالة الأخيره <mark>معروفة و ع</mark>ملنا عليها في السابق دا<mark>خل الدالة main</mark> و الـــ main دالة اصلاً.

أما الحالتين الأولى <mark>و الثانيه فسنت</mark>طرق لها الآن.

-------------------

- أولاً السجل معامل من معاملات الدالة : أي أن نرسل السجل للدال<mark>ة و الدالة تقوم ب</mark>العمليات على هذا السجل <mark>مثلاً</mark> : طباع<mark>ة ،</mark> معالجة ، … إلخ و لنأخذ هذا المثال و نشرحة بعد قرائة المثال جيداً:

#include<stdio.h> #include <conio.h> //----------------typedef struct  $\{$ 

char name[30]; int age;

aee@hotmail.com aldo

```
}data;
```

```
//----------------------------------------------------------
void display(data r); 
1/----------
main() 
\{ data std; 
        strcpy(std.name,"Talal");
        std.age = 20;
         display(std); 
}
//----------------------------------------------------------
void display(data r) 
{ 
        printf("(r.name) = %s, \ln(r.age) =%d\n\n",r.name, r.age); 
}
                             //----------------------------------------------------------
```
و في هذا المثال لقد كتبنا رأس الدالة كالتال<mark>ي</mark>:

void display(data r) ;

أي أنه يوجد دالة إسمها display تستقبل السجل r من نوع <mark>data</mark> ولا <mark>ت</mark>قوم بإرجاع شئ. ا و عند إستدعاينا الدالة و بعد إعطائها القيم كالتالي:

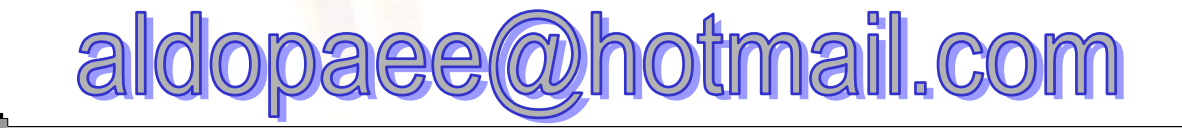

```
display(std);
```
ارس<mark>لنا لها السج</mark>ل كا<mark>ملاً</mark> لتسقبله و تطبعه في جسم الدالة display .

و لنأخذ مثالاً آخر لإعطاء قيم السجل في الدالة و طبعاتها في الـــ main :

 $\#$ include < stdio.h > #include <conio.h>

```
typedef struct
     char name[30];
     int age;
```
}data;

```
void assign(data *r);
```
 $main()$ 

 $\{$ 

```
data std;
```

```
assign(&std);
     printf("std.name = %s, \nstd.age =
%d\n\n",std.name, std.age);
\}
```

```
void assign(data *r)
```
strcpy(r->name,"Talal");

 $r\text{-}$  age = 20;

 $\mathcal{E}$ 

<mark>و في هذا الثال كتبنا رأس الدالة ( التعريف</mark> ) <mark>هكذ</mark>ا :

void assign(data \*r) ;

و جعلنا ٢ كمؤشر لأن قيمة ٢ ستتغير ( نح<mark>ن ن</mark>ريد ذلك ) لإعطائها القيم. و قمنا بإرسال السجل <mark>كال</mark>تالى :

assign( &std) ;

لأن الدالة aSSİgn ت<mark>ستقبل مؤشر</mark> للسجل لذلك نرسل لها ع<mark>نوان السجل و</mark> ليس السجل نفسه.

و داخل الدالة assign إستخدمن<mark>ا</mark> n<mark>am</mark>e<–۲ و age<–۲ لأن r في الدالة مؤشر ( و <mark>مع المؤشرات نستخدم –> بدلاً من لل</mark>ل) .

<u>– ثانياً إرجاع سجل من الدالة :</u> أي أن الدالة تقوم بإرجاع السجل عند الانتهاء من عملها <mark>و ن</mark>ستطيع تغيير البرنامج السابق ليرجع السجل بدلاً من إر<mark>سال السجل كعن</mark>وان و إستقباله كمؤشر. <mark>سيتغير الب</mark>رنامج ليصبح هكذا :  $include < stdio.h > #$  $\#$ include <conio.h>

typedef struct aldopaee@hotmail.com

```
{ 
        char name[30]; 
        int age; 
}data; 
data assign(void); 
main() 
{ 
        data std; 
       std = assign();
       printf("std.name = %s, \nstd.age =
%d\n\n",std.name, std.age); 
} 
data assign(void)
{ 
        data r; 
        strcpy(r.name,"Talal"); 
       r \cdot age = 20;
    return r; 
} 
                          و هنا عرفنا ال<mark>دالة كالتالي :</mark>
 data assign(void) ;
أي أن الدالة assign لا تستقبل شئ و القيمة المرجعة <mark>من الدالة هي عباره عن سجل من نوع</mark>
                                                                  .data
```
و قمنا بإستدعا الدالة هكذا <mark>:</mark>

### $std = assign()$  ;

أي أن القيمة المرجعة من الدالة <mark>ستوضع قيمتها في</mark> السجل Std . و في جسم الدالة assign عرفنا المتغير r من نوع سجل data و أعطينا لها قيم و قمنا بإ<mark>رجاع هذا السج</mark>ل من الدالة عن طريق الامر

return r :

#### • إسناد السجلات :

نستطي<mark>ع ان ن</mark>سند <mark>سج</mark>لين لبعضهما البعض لكن شريطة أن يكونا من نفس النوع .

<mark>فلو</mark> أنشئ<mark>نا ا</mark>لسجل التالي :

typedef struct char name[30]; int age; }data;

و عرفنا منه متغيرين هكذا :

data a, b;

و أعطينا المتغير a هذه القي<mark>م</mark> :

strcpy(a.name, "talal") ;  $a.age = 20$  ;

> فبإمكاني ان اسند للمتغير b نفس محتويات المتغير a عن طريق هذه الجملة :  $b = a$ ;

•إ<u>عطاء السجل أكثر من إسم أو إ</u>عطائ<mark>ه المتغيرات لحظة بناء السجل :</mark>

<mark>ف</mark>لو كان لدينا السجل ا<mark>لتالي</mark> <mark>:</mark>

typedef struct  $\{$ char name[30]; int age; }data, MyData ;

أستطيع أن اعرف التغيرات سواء كان <mark>بــ data أو بــ MyData</mark> و كله<mark>ا صحيحه.</mark>

فلو قلت :

MyData student ;

أو

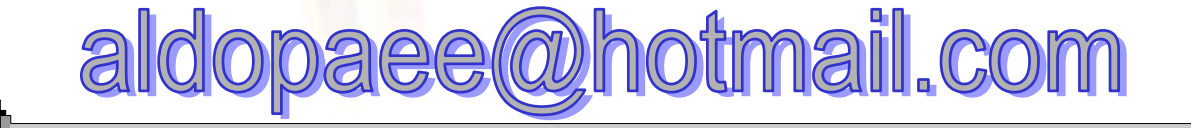

## data student ;

كانا سواء .

<mark>و هذا هو إعطاء السجل اكثر من</mark> إسم <mark>، أ</mark>ما إعطاء السجل أكثر من متغير لحظة بناء السجل و <mark>بدون ت</mark>حديد إسم للسجل يكون كالتالي :

## struct  $\{$ الاعضاء }إسم المتغير ؛

فلو اردنا ان <mark>نعمل على ١٠٠ ط</mark>الب فقط و متأكيدن أن <mark>العدد ل</mark>ن يزيد عن ١٠٠ طالب فالأفضل بناء السجل هكذا :

## struct

 $\{$ char name[30] ; int age ; } student;

و هكذا يصبح Student متغير و نقول :

student. name & student. age

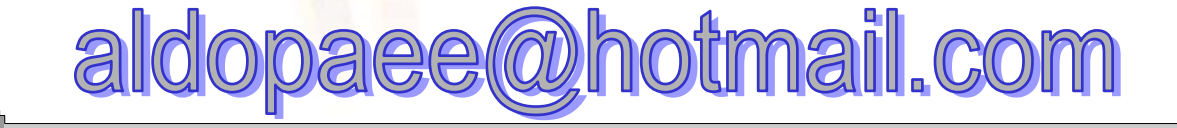
```
طبعاً إلى الآن تعلمنا <mark>كيف ننشئ السجل بثلاثة طرق بقى الطريقة الرابعة و الاخيره و هي</mark>
كالتالى :
) struct[إسم السجل]
\mathcal{E}الاعضاء
}(المتغيرات) ؛
<mark>أي نس</mark>تطيع أن ننشئ سجل الط<mark>الب</mark> الذي ت<mark>كرر علينا</mark> كثيراً بالطريقة الرابعه هكذا :
struct data
\{char name[30];
    int age ;
```

```
} student;
```

```
هنا student سيكون متغير و <mark>data</mark> هو إسم السجل و هنا نستط<mark>يع</mark> في كل <mark>مرة ن</mark>حتاج فيها
                                                                   لإنشاء سجل أن نشئ سجل بالطريقة <mark>:</mark>
```
struct data VAR ;

```
و إستعمال <mark>student كمتغير</mark> جاهر غير محتاج للت<mark>عيرف</mark> .
* * نقطة أخيره :
في كل جزئ من أجزاء البرامج التي كتبتها و التعريفات و إنشاء <mark>المتغيرات</mark> في الدرس إست<mark>خدمت</mark>
غالبا<mark>ً</mark> التعريف التال<sub>ى</sub> :
typedef struct
aldopaee@hotmail.com
```
char name[30]; int age; }data;

<mark>و أنشئ</mark>ت المتغيرات كالتالي :

data VAR :

ممكن تغييره إلى struct data  $\left\{ \right.$ char name $[30]$ ; int age ;  $\}$ 

و لكن تعريف المتغير سيكو<mark>ن :</mark>

struct data VAR :

mail.com

لللكرو:

الماكرو هو مجموعة أوامر مصممة لأداء غرض <mark>معين، والمثال التالي ي</mark>وضح برنامجا اس<mark>تخدمنا</mark>

فيه ماكرو لحساب مربع العدد

 $\#include$  <iostream.h> #define SQUARE(A) A\*A  $main()$ 

 $\{$ 

2

 $int x;$ cout << " Please enter a number to calculate it's square ";

eellou

 $\sin \gg x$ : cout << "The square of "<<  $x \ll x \ll$  " $\leq$  SOUARE(x):

والبرنامج هنا ين<mark>تظر من</mark> المستخدم إدخال قيمة عددية للحصول على مربعها ، <mark>ويحسب البرنامج قيمة مربع العدد باستخدام الم</mark>اكرو المعلن في السطر الثاني الملون بالأحمر .

 $\left\{ \right.$ 

ول<mark>حساب</mark> القيمة يقوم البرنامج باس<mark>تد</mark>عاء الماكرو ( في الجزء الملون من آخر عبارة من البرنامج

والماكرو يشبه الدالة إلى حد ما وإن كان هناك اختلاف بينهما نتناوله الآن بالتفصيل. يمر البرنامج بعدة م<mark>را</mark>حل قبل الحصول ع<mark>لى</mark> النسخة القابلة للتنفيذ منه وهذه المراحل هي :

- ١– كتابة البرنامج <mark>وحف</mark>ظة باستخدام أحد برامج <mark>الت</mark>حرير ( Editors) وتسمى هذه العملية ب<mark>كتابة الكود ( coding</mark> ) ويحتفظ بالل<mark>ف</mark> في <mark>هذه الح</mark>الة بالإمتداد " cpp**.**" ويسمى باللف المعدر ( source file).
	- ٢ عملية الترجمة ( compilation ) وينتج عن هذه العملية البرنامج الهدف الذي  $\cdot$ الأمتداد " DBJ ") بحمل عادة الأمتداد
	- ٣– عملية الربط بمكتبة اللغة ( Linking) وينتج عن هذة العملية البرنامج التنفيذي الذي يحمل الأمتداد "EXE<mark>". والبرنامج التنفيذي هو البرنامج الذي يتم تنفيذه</mark> بمجرد إدخال اسمه .

والدالة بعد كتابتها في البرنامج تمر بمرحلة الترجمة إلى لغة الآلة ولا تنفذ إلا في مرحلة الربط، أما الماكرو وأثناء عملية الترجمة فيتم استبداله في كل سطر يتم استدعاؤه فيه بنتيجته النهائية ولا ينتظر مرحلة التنفيذ كالدالة.

ويمتاز الماكرو عن الدالة بالسرعة والسهولة في الكتابة بالإضافة لاس<mark>تخد</mark>امه أنواعا محايدة من البيانات ( فلم نشترط نوعا معينا من التغيرات في تعريفنا للماكرو ( SQUARE(A) ) فهو لا يحتاج إلى تحديد النوع كما في الدوال.

tmail.com aldopaee

وذلك بالإضافة إلى حصولنا <mark>ع</mark>لى ملف تنفيذي أصغر في حالة استعمال الماكرو.

وبصفة عامة يوصى باست<mark>خدام الم</mark>اكرو في العمليات القصيرة التي لا تتعدى سطرا واحدا.

### مسائل على الباب

<u> «دالة تاخد عددين من نوع انتجر وتعيد قيمة وتجمعهما</u>

```
\#include <iostream.h>
int addition (int a, int b)
\{int r:
r=a+b;
return(r);
ļ
```

```
int main\left( \right)\{ int z,b,n;
Cin>>b,n;z = addition (b,n);cout << "The result is " << z;
return 0;
```
»دالة لا تعيد قيمة من نو<mark>ع فيود</mark>

 $\#include$   $\leq$  iostream.h> void dummyfunction (void)

cout << "I'm a function!";

 $int \, \text{main}$  ()

dummyfunction ();

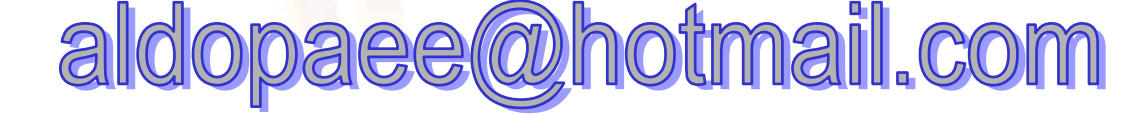

```
return 0;
«دالة لإيجاد المضروب من نوع انتجر
\#include <iostream.h>
long factorial (long a)
if (a > 1)return (a * factorial (a-1));
else
return(1);<sup>}</sup>
int \, \text{main} ()
long l;
\text{cout} \ll "Type a number: ";
\sin \gg 1;
cout << "!" << 1 \le i \le < 1 \le i \le " = " << factorial (1);
return 0:
\mathcal{E}» دالة تعمل عمل الاس ؟
                                     1/ 1/ السلسلة الثالية ١,٣,١,٦٣,١٥,٣١,٦٣,١٢٧ ؟
```
\*// ترسم الاشكال التالية \*\*\*\*\*

\*\*\*

\*برنامج على المؤشرات #include <iostream.h> int main  $()$ 

\* \* \* \*

\*\*\*\*

e<br>Se ste ste

```
int value1 = 5, value2 = 15;
int * mypointer;
mypointer = & value1;*mypointer = 10;
mypointer = &value2;
*mypointer = 20;
cout << "value1==" << value1 << "/ value2==" <<
value2:
return 0;
} value1==10 / value2==20
ما ناتج البرنامج الاتي
\#include <iostream.h>
int main ()int numbers[5]:
int * p;
p = \text{numbers}; *p = 10;
p_{++}; *p = 20;
p = \&numbers[2]; *p = 30;
p = numbers + 3; *p = 40;p = numbers; * (p+4) = 50;for (int n=0; n<5; n++)
cout << numbers[n] << ", ";
return 0;
10, 20, 30, 40, 50,«اكتب دالة من نوع انتجر تعيد قيمة بواسطة مؤشر من نوع انتجر لايجاد الضروب للعدد
                                                     المدخل ؟
  » اكتب برنامج يقوم بعملية البحث عن احرف مكونة من سلسلة حرفية من نوع مؤشر ؟
aldopaee@hotmail.com
```
» اكتب برنامج رئيسى يحتوي على استدعاء للدوال التالية

− دالة تستقبل عدد من نوع صحيح مؤشر وتقوم بايجاد الاس لة

**؟£W<אfאj
£KæK¶j?¹Y HYאjh£W
f?Mא£ -**

**"برنامج للسجلات والدوال** 

**#include <iostream.h> #include <string.h> #include <stdlib.h>**

**struct movies\_t { char title [50]; int year; } mine, yours;**

**Enter title:** Alien **Enter year:** 1979

**My favourite movie is: 2001 A Space Odyssey (1968) And yours: Alien (1979)**

**void printmovie (movies\_t movie);**

**int main () { char buffer [50];**

**strcpy (mine.title, "2001 A Space Odyssey"); mine.year = 1968;**

**cout << "Enter title: "; cin.getline (yours.title,50); cout << "Enter year: "; cin.getline (buffer,50); yours.year = atoi (buffer);**

```
cout << "My favourite movie is:\n ";
printmovie (mine);
cout << "And yours:\n ";
printmovie (yours);
return 0;
}
void printmovie (movies_t movie)
{
cout << movie.title;
cout << " (" << movie.year << ")\n";
}
*متال للسجلات والمؤشرات
#inculde<iostream.h>
#include<string.h>
Typ struct{
Char name[30];
Int age;
}
Data;
Int main(){
Data*s,std;
S=&std;
Strcpy(std.name,''ammar aldopaee');
Std.age=20;
```
**Cout<<std.name;** Cout<<std.age; **Cout<<s->name; Return();**

**}**

**الفصل السادس :المصفوفات**

المفوفة هي مجموعة <mark>من</mark> العناصر من نفس النوع، وتكون عناصر الصفوفة مرتبة بحيث <mark>يمكننا الوصول لأي عنصر نريده بتحديد ترتيبه في الصفوفة.</mark>

<mark>والمف</mark>وفات تنقسم لنوعين فهناك المفوفات نات البعد الواحد والمفوفات نات البعدين.

مصفوفات البعد الواحد

المفوفة ذا<mark>ت البع</mark>د الواحد هي مجموعة م<mark>ن ال</mark>عناصر <mark>مر</mark>تبة <mark>بح</mark>يث يمكن الوصول إلى أى عنصر فيه<mark>ا باستخدام ترتيبه بالنسبة لأول </mark>عنصر في الصف<mark>وف</mark>ة **وفي لغة ++C يأخذ أول عنصر الرقم صفر**. والشكل التالى <mark>يوضح مصفوفة ذا</mark>ت بعد واحد

# **A= [ 2 3 4 5 6]**

وعناصر المفوفة مرتبة بدءا من العنصر الأول والذي يأخذ الرق<mark>م</mark> صف<mark>ر</mark> ويكون العنصر الأول A[0] مسا<mark>ويا للقي</mark>مة ٢. **…אX@¹،A[2] = 4،A[1] = 3·j@f&K¹**

```
مثال لجمع ع<mark>ناصر صفوفه</mark> احاديه
```
#include <iostream.h>

```
int billy [ ] = \{16, 2, 77, 40, 12071 \};
int n, result=0;
```
int main ()

{

{

```
for (n=0; n<5; n++)
```
result  $+=$  billy[n];

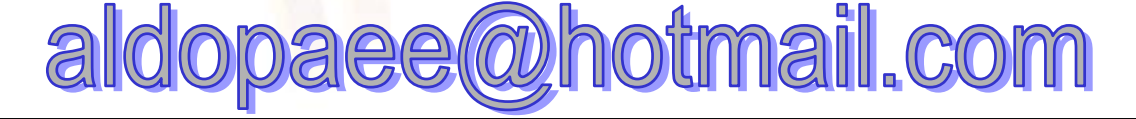

```
cout << result;
return 0;
12206
       وسنتناول فيما يلي كيفية التعامل مع الممفوفات من خلال لغة ++C والإعلان عنها
           <mark>وتخصيص</mark> قيم للعناصر وطباعة العنا<mark>صر وغيرها</mark> من اساليب معالجة المفوفات.
     المثال الموض<mark>ح بالشك</mark>ل التالي يوضح كيفية ال<mark>تعا</mark>مل مع مصفوفة ذات بعد واحد بالاسم A
#include \leqiostream.h>
main()\{int A[4];
1<sup>1</sup>for(int I=0; I<4; I++)
             cout<<" Please enter the value of the element A[" << I
<<"]";
             \text{cin} \gg \text{A[I]};
      for(int I=0; I<4; I++)
             cout << " The value of the element A[" << I << " ] is"
<< A[I];ويقوم الثال بعد ذلك بعدة عمليات نتناولها بالتفصيل<mark>.</mark>
  السطر المشار إليه بالرقم   1يعلن عن الممفوفة وعناصر الممفوفة من النوع العددي الصحيح (
                                                      int) وعدد العناصر أربعة.
aldopaee@hotmail.com
```
والإعلان عن المصفوفة كالإع<mark>ل</mark>ان عن المتغيرات العادية يذكر نوع المتغيرات أولا ثم اسم المصفوفة متبوعا بعدد العناصر بين ق<mark>وسي</mark>ن مربعين.

والحلقة for الأولى تقوم بتعبئة الصفوفة بالبيانات التى يدخلها المستخدم واحدا بعد الآخر ، ويلحظ أنه لا بد لنا من حلقة تكرار<mark>ية</mark> لإدخال البيانات في الصفوفة.

أم<mark>ا الحلقة for</mark> الثانية فتقوم بعرض <mark>عناص</mark>ر ا<mark>لص</mark>فوفة التى تم إدخالها عنصرا عنصرا.

مصفوفات ذات بعدين

المفوفة ذ<mark>ات البعدين تحتوي على عناصر م</mark>ن نفس النوع، <mark>ولكن</mark>ها مرتبة في صفوف و أعمدة . وبالتالي تختلف طر<mark>يقة ا</mark>لوصول للعناصر إذ يلزم ل<mark>تحديد العنص</mark>ر استخدام رقم الصف و رقم العمود و الشك<mark>ل التالي يوضح مصفوفة ذات بعدين</mark>

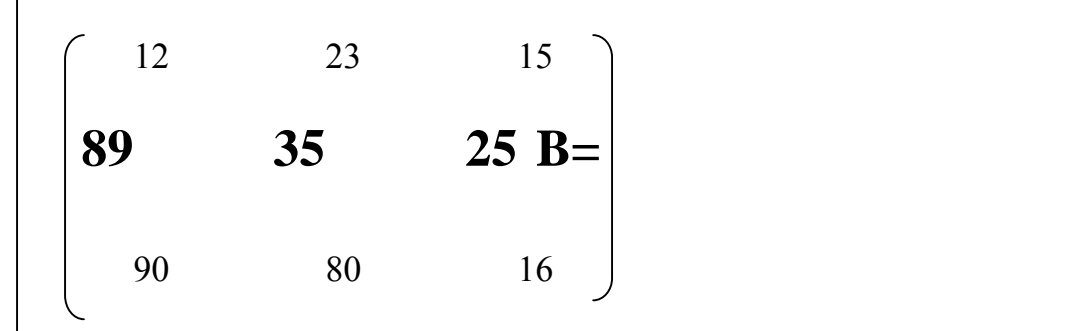

وعناصر المفوفة في هذه الحالة كما ذكرنا <mark>تحدد با</mark>ستخدام رقمين رقم الصف ورقم العمود ، فالعنصر ١٢ يقع في العمود الأول والص<mark>ف ا</mark>لأول أو بلغة الكمبيوت<mark>ر.</mark> B[0][0]=12. لاحظ أن الترقيم في المعفوفة يبدأ بالرقم صفر دائما. وبالثل يمكن تحديد العناصر الختلفة ، ويذكر رق<mark>م الصف أول</mark>ا ثم رقم العمود ، والشكل التالى يوضح أمثلة لتحديد عناصر مختلفة من الصفوفة

 $\overline{B}$ 

 $B[1][2] = 35$ 

 $B[2][1] = 80$ 

tmail.com aldo

 $B[0][2] = 15$ 

 $B[2][2] = 16$ 

#### مثال

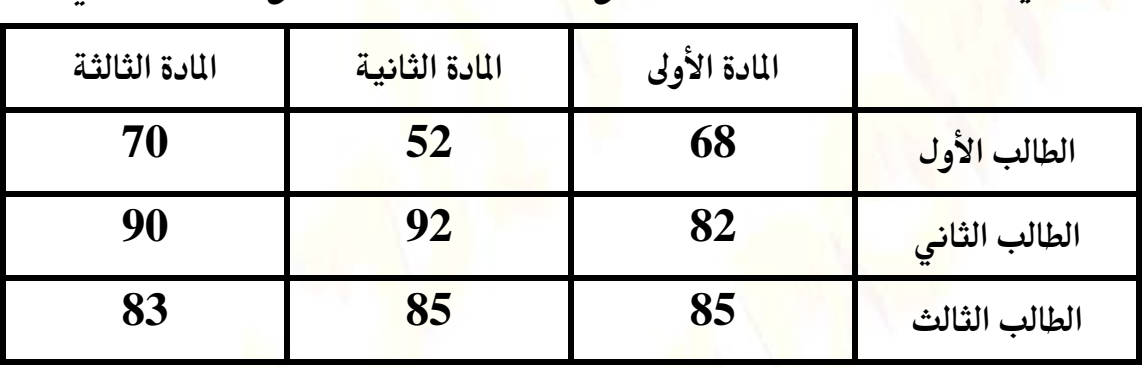

في أحد الفصول الدراسية كانت نتائج ثلاثة طلاب كما هو موضح بالجدول التالي

والآن لو طلب منا بر نام<mark>ج ي</mark>مكنه<mark> التع</mark>امل مع هذا الجزء من ال<mark>نتي</mark>جة <mark>، فإن</mark>نا نحتاج بكل تأكيد لمفوفة ذات بعدين والب<mark>رنامج التالي ي</mark>وضح كيفية إنشاء مصفوفة <mark>ذا</mark>ت بع<mark>دين</mark>، وبعد ذلك يطلب من المستخدم إدخال البيا<mark>نات المو</mark>ضحة في الجدول ويقوم بتخزينها في <mark>عناص</mark>ر الصفوفة المناظرة، وبعد ذلك يطبع البرنامج القيم المدخلة.

 $\#$ include <iostream.h>  $main()$ float Degrees[3][3]; // Array declaration

// Array Element entry

for (int I=0;  $K=3$ ; I++) for(int  $J=0$ ;  $J<3$ ;  $J++$ )

cout<<">
Enter the result of subject" <<< I << "for student " $<<$  J:

*tmail.com* **all** )aee(Wr

```
\sin \gg Degrees [I][J];
\}:
// Array elements display
for (int I=0; I < 3; I++)
  for(int J=0; J<3; J++)
        cout <<">
<<">
the result of subject" <<< I<<< "<< << '"<<< << '"<< I<<< << < '"<< I
<<"is":
       \text{cout} \leq \text{Degrees}[\text{I}][\text{J}];\left\{ \right.\};
```
ويلاحـظ اسـتعمال حلقتين تكراريتين من النوع for لتخصيص البيانات للمصفوفة ولعرضها بعـد التخصـيص وكل <mark>من الح</mark>لقتي<mark>ن ال</mark>تكراريتين تتكونان من حلقة خا<mark>رج</mark>ية تقوم بزيادة عداد الأعمدة وحلقة الداخلية <mark>تقو</mark>م بزيادة عداد الصفوف.

وتر مز الأعمدة هنا لرقم المادة بينم<mark>ا تر مز</mark> الصفوف لرقم الطالب.

## مسائل على الباب

سبرنامج يطبع الشك<mark>ل الا</mark>تى #include<iostream.h> #include<conio.h> 1  $\text{main}()$ 212 clrscr(); 32123 int s,d,a,b,m,c,x; 4321234  $cin \geq >s; x=s;$ 

```
for(d=1;d<=s;d++){
for(m=x;m>=1;m--){cout<<" ";}
x-=1;
if (d>=2){
for(c=d;c>=2;c--){
cout<<c;
}}
for(a=1;a<=d;a++){
cout<<a;}
cout<<"\n";
}
                                         «برنامج <mark>يع</mark>كس اقطار المصفوفة
#include<iostream.h>
#include<conio.h>
main(){int a,b,i,j;
clrscr();a=4;
```

```
int
```

```
x[5][5]={1,2,3,4,5,6,7,8,9,10,11,12,13,14,15,16,17,18,19,20
,21,22,23,24,25};
for(i=0; i<5; i++){
for(j=0; j<5; j++){
if(i==j){b=x[i][j];x[i][j]=x[i][a];x[i][a]=b;}
} a-=1;
}
```

```
for(i=0;i<5;i++){
for(j=0;j<5;j++){
```

```
cout<<x[i][j]<<" ";
}
cout<<"\n";
```

```
}
getch();
}
```
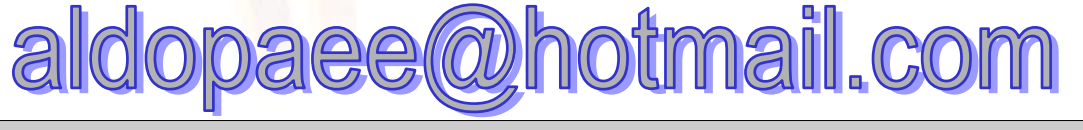

```
«يجمع العناصر الواقعة تحت القطر الرئيسى
```

```
#include<iostream.h>
#include<conio.h>
\text{main}(){int a,b,i,j;
clrscr();a=4;int
x[5][5] = \{11, 12, 13, 14, 15, 16, 17, 18, 19, 20, 21, 22, 23, 24, 25, 26,27, 28, 29, 30, 31, 32, 33, 34, 35 };
for (i=0; i<5; i++)for (j=0; j<5; j++){
if(i>j){b+}=x[i][j];for (i=0; i<5; i++){
for (j=0; j<5; j++){
cout << x[i][j] << " ";
\mathbf{r}\text{cout}<<"\|n"\cout << b;
<sup>}</sup>
getch();
```
. اكتب بر نامج يعكس مصفوفة احادية بدون استخدام اداة شرطية ؟ «اكتب برنامج يحول الاعداد الفردية الى جهه اليمين والزوجية الى اليسار ؟ «اكتب برنامج للبحت عن اسم شخص معين في مصفوفة مؤشرات من نوع تشار ؟ «اكتب برنامج لادخال قيم لمفوفة ذات بعدين من نوع مؤشر ويقوم بطباعتها؟

الفصل السابع : الفصائل والكائنات ( Classes & Objects ) سنتناول في هذا الفصل ب<mark>شيء من</mark> التفصيل الفصائل والكائنات لنتعرف عن قرب على برمجة الكائنات الموجهة .

الفصيلة تتكون من بينات ودوال تتعامل مع هذه البيانات والشكل التالي (شكل١) يوضح الصورة العامة للإعلان عن الفصيلة

class class name { private:

private data and functions public:

public data and functions  $\left\{ \right.$ 

شكل اللصورة العامة للإعلان عن الفصيلة

والإعلان عن الفصيلة يتكون من:

<u>أولا : ا</u>لكلمة المحجوزة ( class ) <mark>يل</mark>يها اسم الفصيلة ( class\_name) ويخضع اسم الفصيلة لقواعد عامة هي:

–ألا يكون اسم الفصيلة أحد الكلمات المحجورة ب<mark>اللغة ( Reserved words ) أو</mark> الكلمات التي تحمل معنى خاصا مثل( main ) ويمكن التعرف على الكلمات المحجوزة باللغة من دفتر التشغيل الماحب للمترجم.

– يمكن أن يحتوي الاسم على أى حرف من الحروف الأبجدية ( A-Z) سواء صغيرة ك<mark>انت</mark> ا أم كبيرة، وأي رقم من الأرقام ( 9-0) كما يمكن أن تحتوي على علامة الشرطة السفلى ( \_\_ ) ولكن لا يجوز أن يبدأ الاسم برقم.

– لا قيود على طول الاسم <mark>، وت</mark>تيح هذه الميزة استخدام أسماء معبرة عن مضمونها ، ومن الأفضل دائما استخدام الا<mark>سم المب</mark>ر عن محتوى الفصيلة لتسهيل التعامل مع الفصائل.

–الح<mark>ر</mark>وف الكبيرة و الصغيرة <mark>ليست متكافئة في</mark> لغة C++ فمثلا اسم البيان( ) يختلف عن الأسم (  $\mathbf{my\_class}$ ) وكلاهما يختلف عن الأسم (  $\mathbf{MY\_CLASS}$  $Mv$  Class

<u>ثانيا: تحديد درجة الحماية ، ونبدأ عادة بدرجة الحماية الخاصة ( private ) وتلي</u> هذه الكلمة البيانات و الدوال الخاصة بالف<mark>ص</mark>يلة.

<u>ثالثا : </u>تحديد <mark>درجة حماية أخر</mark>ى ، وفي هذا الثال اس<mark>تخدمنا الدرج</mark>ة العامة ( public ) وسنتعرف على درجات الحماية بالتفصيل في وقت لاحق.

والثال الموضح بالشكل التالي (شكل ٢) يوضح كيفية استخدام الفص<mark>يلة</mark> في برنامج.  $01$ : #include <iostream.h>  $\frac{1}{2}$  class name 02: class smallobj  $03:$ 04: private:  $// class data$  $05:$ int somedata;  $06:$ public: void setdata (int d); // member function to set data  $07<sup>2</sup>$  $\{somedata = d\}$  $08:$ void showdata() // mamber function to display data  $09:$ {  $\text{cout} \ll \text{``} \ln \text{Data}$  is "  $\ll$  somedata;}  $10:$  $11$ :  $\mathcal{E}$ :  $12$ : void main()  $13:$ smallobj  $s1_s2$ ; // define two objects of the class  $14:$ 

s1.setdata(1096); //call member function to set data  $15<sup>+</sup>$ 

 $16:$  $s2.$ setdata $(200)$ :

 $17:$ s1.showdata();  $s2.showdata()$ ;  $18:$  $19:$ 

#### **شکل ۲**

يبدأ البرنامج بالتوجيه في السط<mark>ر الأول</mark> ، وفائدة هذا التوجيه إخبار الترجم بمكان اللف المحتوي على تع<mark>ريفا</mark>ت الد<mark>و</mark>ال الأس<mark>اس</mark>ية والتي سنستخدمها في البرنامج. <mark>وت</mark>تابع السطور بعد ذلك كالآتي:

<u>السطر 02 : تعريف ف</u>صيلة جديدة تحمل الاس<mark>م (smallobj</mark> ) ويلاحظ التعليق المكتوب بعد العلامة " //" ، و<mark>هذة ال</mark>يزة لم تسمح بها لغة C .

<mark>السطرين 04 و 05 : تعل</mark>نان عن بيان من النوع الصحيح.

<u>السطر 06 :</u> يعلن درجة الحماية العامة ، بمعنى أن ما سيأتي ب<mark>عد ذ</mark>لك سيكون عاما فيمكن للفصائ<mark>ل المشتقة أن تتعامل معه.</mark>

<u>السطور من 07إلى 10 فيه</u>ما تعريف الدالتين الوحيدتين في الفصيلة. ويلاحظ في السطر 10 كيفية الطباعة على الشاشة <mark>وهو أسلوب جديد لم يكن مستعم</mark>لا من قبل في لغة C . وسنتعرض للأساليب الجديدة في فصل مستقل.

وبداية من <u>السطر 12</u> يبدأ البرنامج فعليا كالعادة بالدالة ()main .

وفي <u>السطر 14</u> نعر ف كائنين من الفصيلة السابقة ، ويلاحظ أن تعريف الكائنات يتم كتعريف <mark>ال</mark>تغير ات العادية.

paee@hotmail.com ald

<u>السطر 15 ي</u>ستد<mark>ع</mark>ى الدالة ( setdata() ) للكائن الأول، وتجب ملاحظة طريقة الاستدعاء باستخدام المؤ<mark>ثر</mark> ( . ) ، حيث يذكر اسم الكائن متبوعا بالمؤثر ( . ) ثم اسم الدالة المراد تنفيذها مع تخصيص قيم لمتغيرات الدالة. السطرين ـ 17 و١٨ ـ يت<mark>م فيهما اس</mark>تدعاء <mark>ال</mark>دالة ( showdata) ) لكل من الكائنين (  $(s1,s2)$ 

د, جة حماية أعضاء الفصيلة:

<mark>تعرضنا لعبارة "</mark> درجة حماية أعضاء الفصيلة " والآن <mark>نتناو</mark>ل هذه العبارة بشيء من التفصيل. أن درجة <mark>الحماية</mark> هي تحديد مدى القدرة <mark>عل</mark>ى التعام<mark>ل </mark>مع أعضاء الفصيلة ( البيانات و الدوال  $\overline{ }$ 

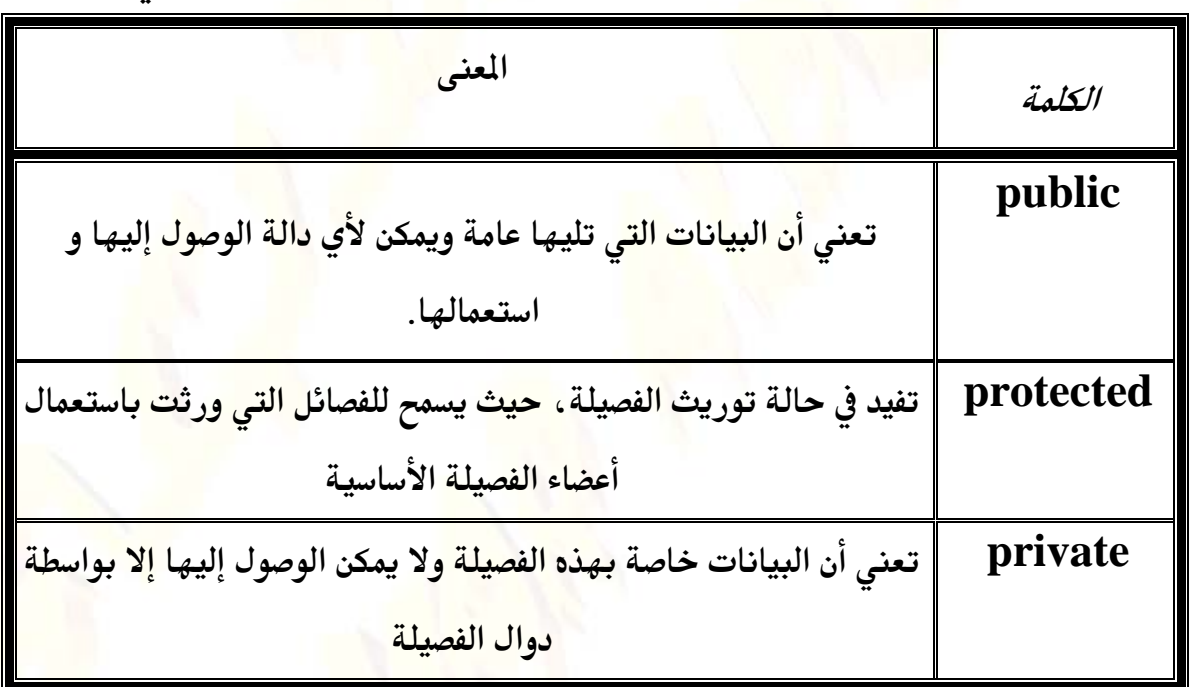

والكلمات المستخدمة لتحديد درجة الحماية موضحة بالجدول التالي

دالة العناء :

ذكرنا سابقا أن دالة البناء ما هي إلا عضو من الفصيلة <mark>وتحمل نفس اسمه</mark>ا ، وتنفذ هذه الدالة تلقائيا عند الإعلان عن كائن من الفصيلة.

ويمكننا أن نستفيد من هذه الدالة في تخصيص قيم لبعض بيان<mark>ات الكائن عند</mark> الإعلان عنه.

*tmail.com* aldopaee@r

```
و الثال التالي يوضح برنام<mark>جا قمنا فيه بالإعلان عن فصيلة ودالة البناء تقوم بعملية تخصيص</mark>
                                          القيم التي تأخذها لبيانات <mark>الفص</mark>يلة ( a , b )
# include "iostream.h"
class MyClass
       int a,b;
public:
       MyClass (int i, int j)
              a=iib = i;
       void Show()
                                           "<<b;
              \cot t << a<< "
\}void main()
       MyClass
                       Cl(2,6);C1.Show;
\left\{ \right.نلاحظ في هذا الثال أن الإعلان عن الكائن من الفصيلة ( MyClass ) لم يتم بالطريقة
```
والإعلان هنا قام باستدعاء دالة البناء الخاصة بالفصيلة <mark>والتي بدو</mark>رها تأخذ القيم المط<mark>اة</mark> وتخصصها للبيانين (  ${\bf a},{\bf b}$ ) الموجودين بالفصيلة.

المتادة حيث قمنا باستخدام قوسين بعد اس<mark>م الكائن وبي</mark>نهما قيمتين عدديتين.

وعند استدعاء دالة ( Show( ) والتي تعرض قيم التغيرين ( a,b ) نجد أنها تع<mark>رض</mark>  $\sim$ القيم التي تم تخصيصها عند الإعلان عن الكائن (  $\sim$  )

مصفوفة الكائنات:

```
المفوفة هي مجموعة <mark>م</mark>ن العناصر من نفس النوع ، وجرت العادة أن نعرف مصفوفات من
أنواع المتغيرات المتاحة في اللغة.
    و مع لغة ++C يتمكن المبرمج من الإعلان عن مصفوفة من الكائنات أيضا بنفس الكيفية
                              <mark>التي يستخدمها للإعلان عن مصفوفة من التغير</mark>ات العادية.
                                 وا<mark>لثال</mark> التالي يوضح كيفية الإعلان عن مصفوفة الكائنات
\#include \leqiostream h>
class Date
      public:
\{int day, month, year;
              set date(int d, int m, int y)
              \{day=d; \text{month}=m; \text{yaer}=y;\}\}:
main()\{Date
                    date array[3];
       date_array[0].set_date(2,3,1990);
\{ونلاحظ من هذا الثال أننا أعلنا ع<mark>ن مص</mark>فوفة كائنات من نوع ( <mark>D</mark>ate ) وهي <mark>الف</mark>صيلة التي
                       أعلنا عنها قبل الدالة الرئيسية مباشرة.
ونتعامل مع عناصر مصفوفة الكائنات بطريقة <mark>مماثلة لتعاملنا م</mark>ع عناصر المفوفات الأخرى،
 والسطر الثاني يوضح مثلا كيفية استدعاء الدالة ( set_date ) للعنصر الأول من عناصر
                                     المصفوفة.
                           استعمال المؤشرات مع الكائنات
   المؤشرات ( pointers   ) في لغات البرمجة لها أهميتها القصوي ( والتي قد لا يدركها
          المبتدئ ) ونتيجة لهذة الأهمية ظهرت الحاجة لاستخدام المؤشرات مع الكائنات.
aldopaee@hotmail.com
```

```
وتدعم لغة ++C استخدا<mark>م</mark> المؤشرات مع الكائنات، ويتم الإعلان عن مؤشر لكائن ما
وللإعلان عن مؤشر لكائن م<mark>ن الف</mark>صيلة ( Date ) الموضحة في الثال السابق نستخدم العبارة (
                                               Date *dptr؛ ) كما بالثال التالي
#include \leqiostream h>
class Date
\{public:
             int day, month, year;
              set date(int d, int m, int y)
              \{day=d; \text{ month}=m; \text{yaer}=y;\}\};
main()\{Date *dptr:
      Date date;
      Dptr \rightarrow day=3;
      Date.day=4;
\left\{ \right.
```
ويلاحظ أنه في هذا الثال قد تم الإعلان عن كائن ( date ) ومؤشر إ<mark>لى كا</mark>ئن ( d<mark>ptr</mark>) ، ومعاملة كل منهما تختلف عن الآخ<mark>ر</mark> حيث <mark>نستخدم</mark> المؤثر ( <− ) <mark>مع المؤشر للك</mark>ائن للوصول إلى البيان ( day ) فيه بينما استخدمنا ال<mark>َوْثر ( . ) مع</mark> الكائن ( date ).

ويجب توخي الحرص دائما عند التعامل مع المؤشرات لتلاقي الأخطاء التي يمكن أن تحدث<mark>.</mark>

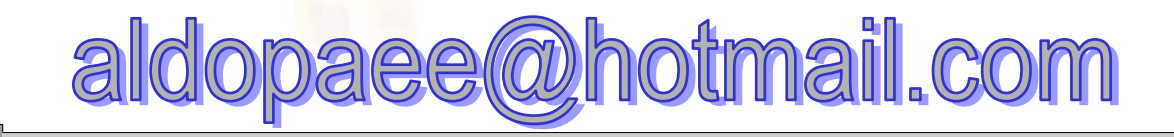

 $c+=4$ 1 5 9 13 17 21 25 1 5 9 17 3 36 4 20 81 \* 2 6 12 20 30 42 56 72 \* 1 3 7 15 31 63 127 \* 1 3 6 18 24 30 36 \*

/أوجد المتسلسلات التالية

N=245496

 $A=30$  $B=5$  $C=6$  $D=2$  $E=4$  $H=9$ 

/كتب برنامج بواسطة دالة تأخذ قيمتين من نوع أتتجر وترد للبرنامج

/دالة تعمل على ترتيب مصفوفة وقت الإدخال ولا تقبل الأعداد المكررة

 $\mathbf n$ 

/مصفوفة ثنائية البعد تعرف بالدالة الرئيسية وتستدعيها دالة فرعية

الرئيسي أربعة نواتج .....جمعهم.ضربهم.طرحهم.باقي القسمة

 $/$ 

/اكتب برنامج يطبع العنصر الاكتر تكرارا

 $\frac{1}{\sqrt{1-\frac{1}{2}}\sqrt{1-\frac{1}{2}}\sqrt{1-\frac$ 11111111111111111 122222222222221 123333333321 123444321 1234321 12321 121  $1 \quad n=4$ 1111111111 1222222221 1233333321 1234444321 1234554321 1234444321 1233333321 1222222221 111111111 n=10

 $\sqrt{ }$ 

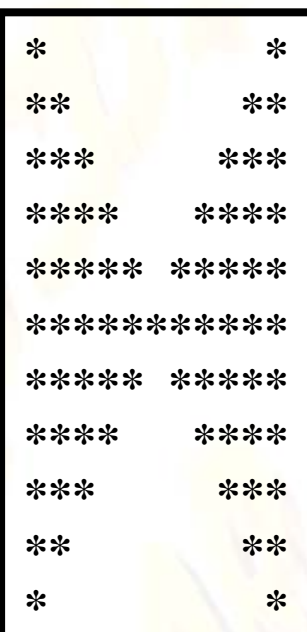

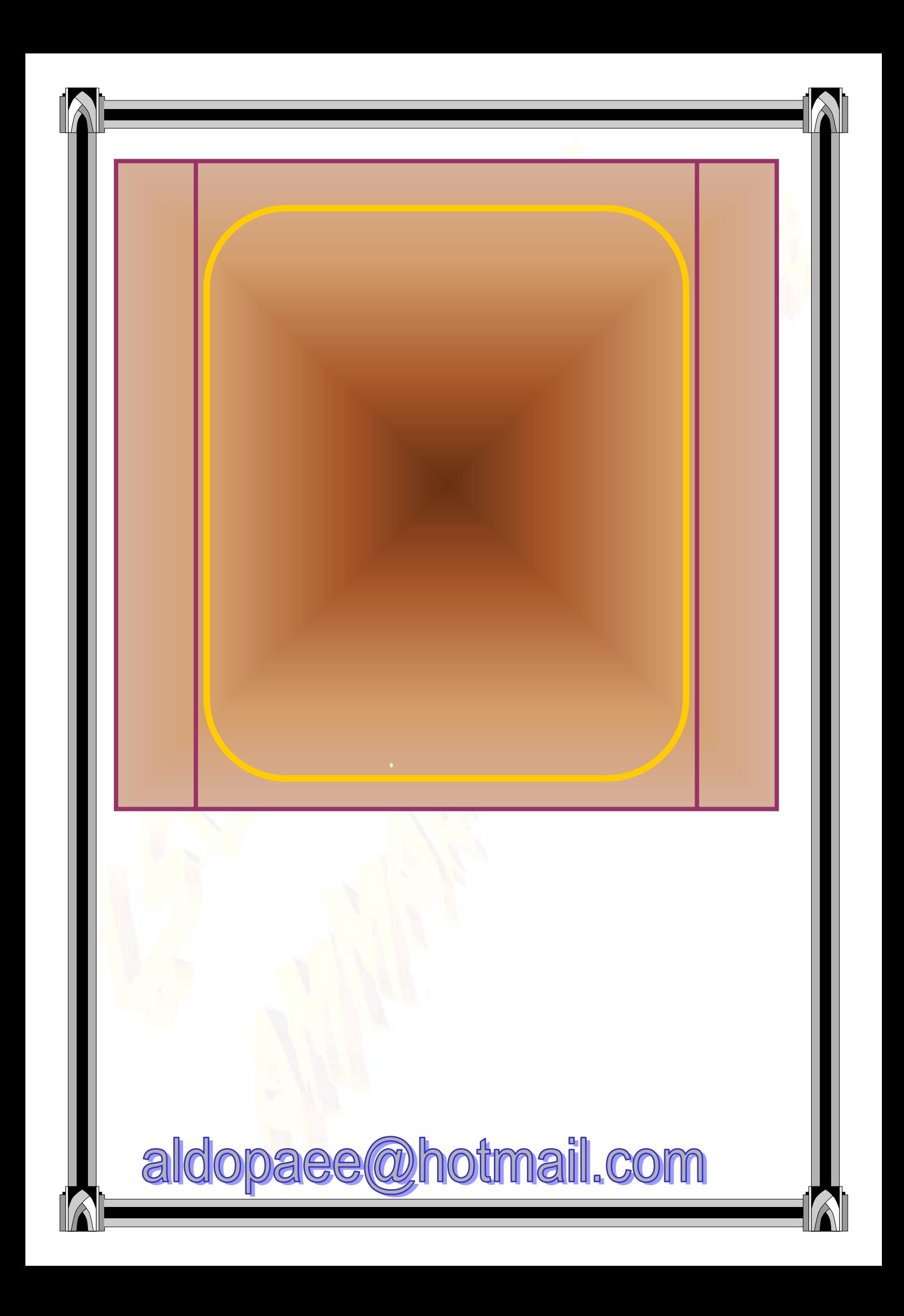

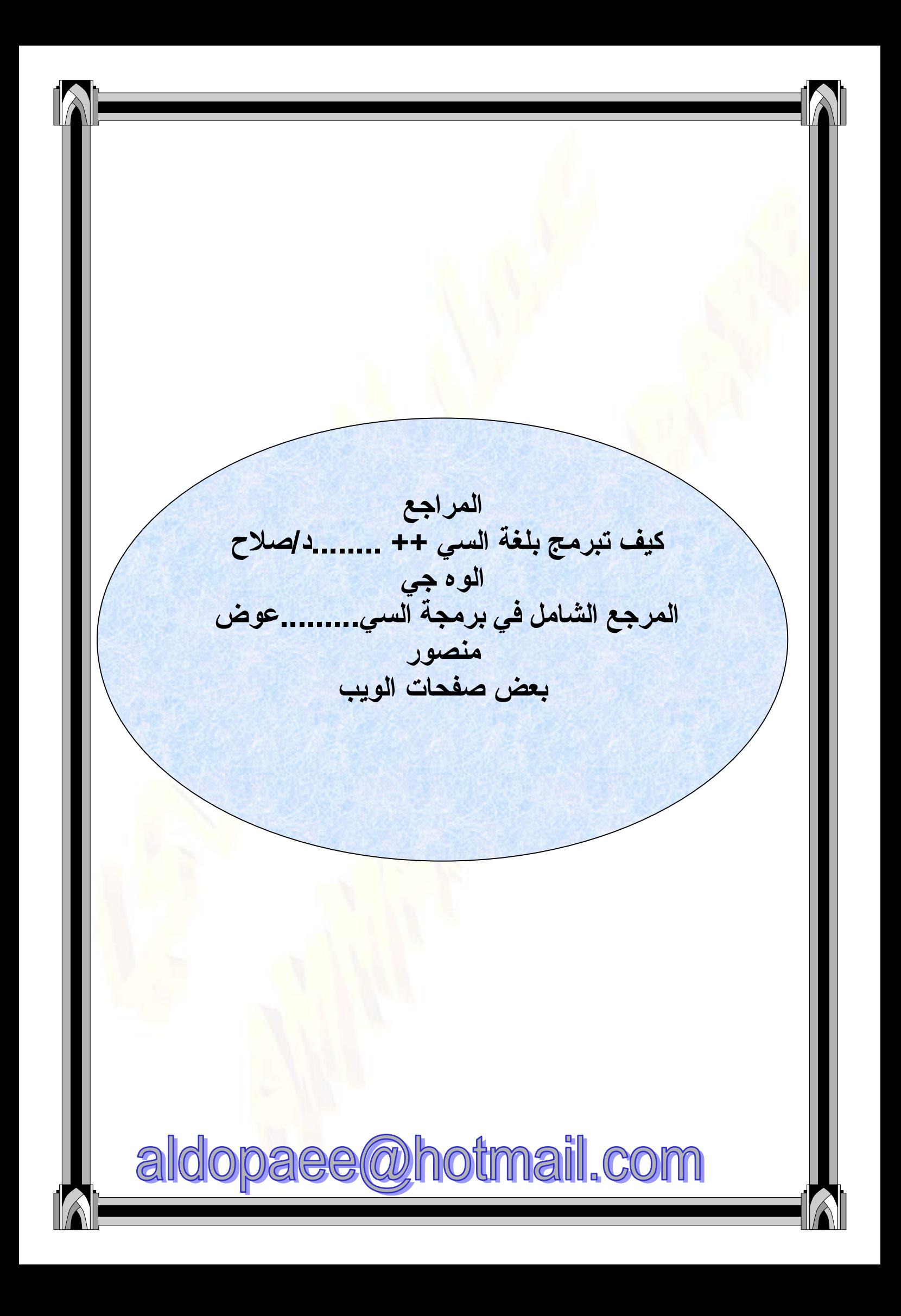